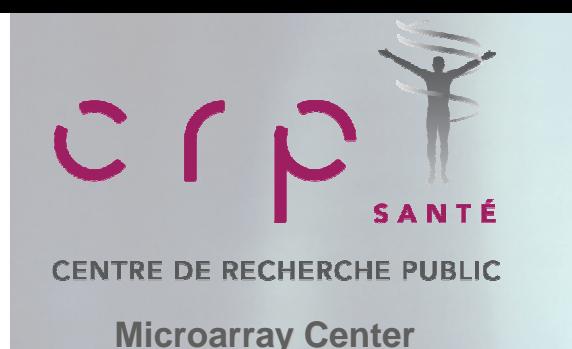

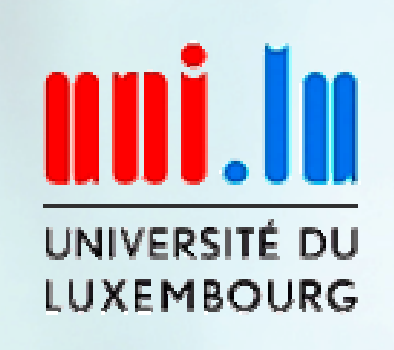

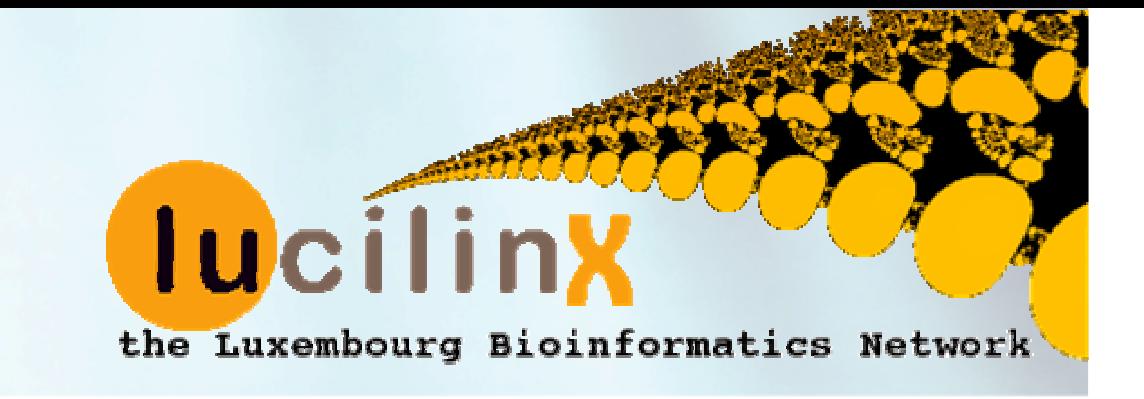

# **STATISTICAL DATA ANALYSIS IN EXCEL**

## **Part 2**

# **Practical Aspects**

**Dr. Petr Nazarov**

petr.nazarov@crp-sante.lu

**14-06-2010**

Statistical data analysis in Excel

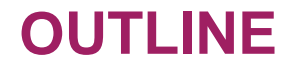

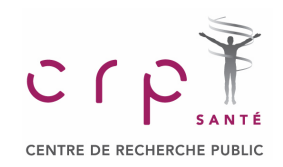

**Hypotheses** (theoretical)

- **Unpaired t-test**
- **Paired t-test**
- **ANOVA**
- **Linear regression**
- **← Multiple comparison**
- **Empirical confidence interval calculation**
- **Goodness of fit and inependence** (optional)

```
http://edu.sablab.net/data
```
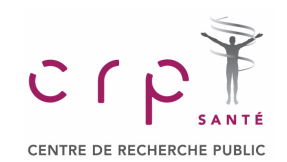

#### **Null and Alternative Hypotheses**

Here we continue the discussion of statistical inference by showing how hypothesis testing can be used to determine whether a statement about the value of a population parameter should or should not be rejected.

In hypothesis testing we begin by making a tentative assumption about a population parameter, i.e. by formulation of a null hypothesis.

## **Null hypothesis**The hypothesis tentatively assumed true in the hypothesis testing procedure,  $H_0$   $\hskip1cm$

#### **Alternative hypothesis**

The hypothesis concluded to be true if the null hypothesis is rejected,  $H_{\mathsf{a}}$ 

| $H_0: \mu \leq const$   | $H_0: \mu \geq const$   | $H_0: \mu = const$      |
|-------------------------|-------------------------|-------------------------|
| $H_a: \mu > const$      | $H_a: \mu < const$      | $H_a: \mu \neq const$   |
| $H_0: \mu_1 \leq \mu_2$ | $H_0: \mu_1 \geq \mu_2$ | $H_0: \mu_1 = \mu_2$    |
| $H_a: \mu_1 > \mu_2$    | $H_a: \mu_1 < \mu_2$    | $H_a: \mu_1 \neq \mu_2$ |

Statistical data analysis in Excel

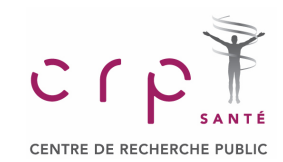

## **Type I Error**

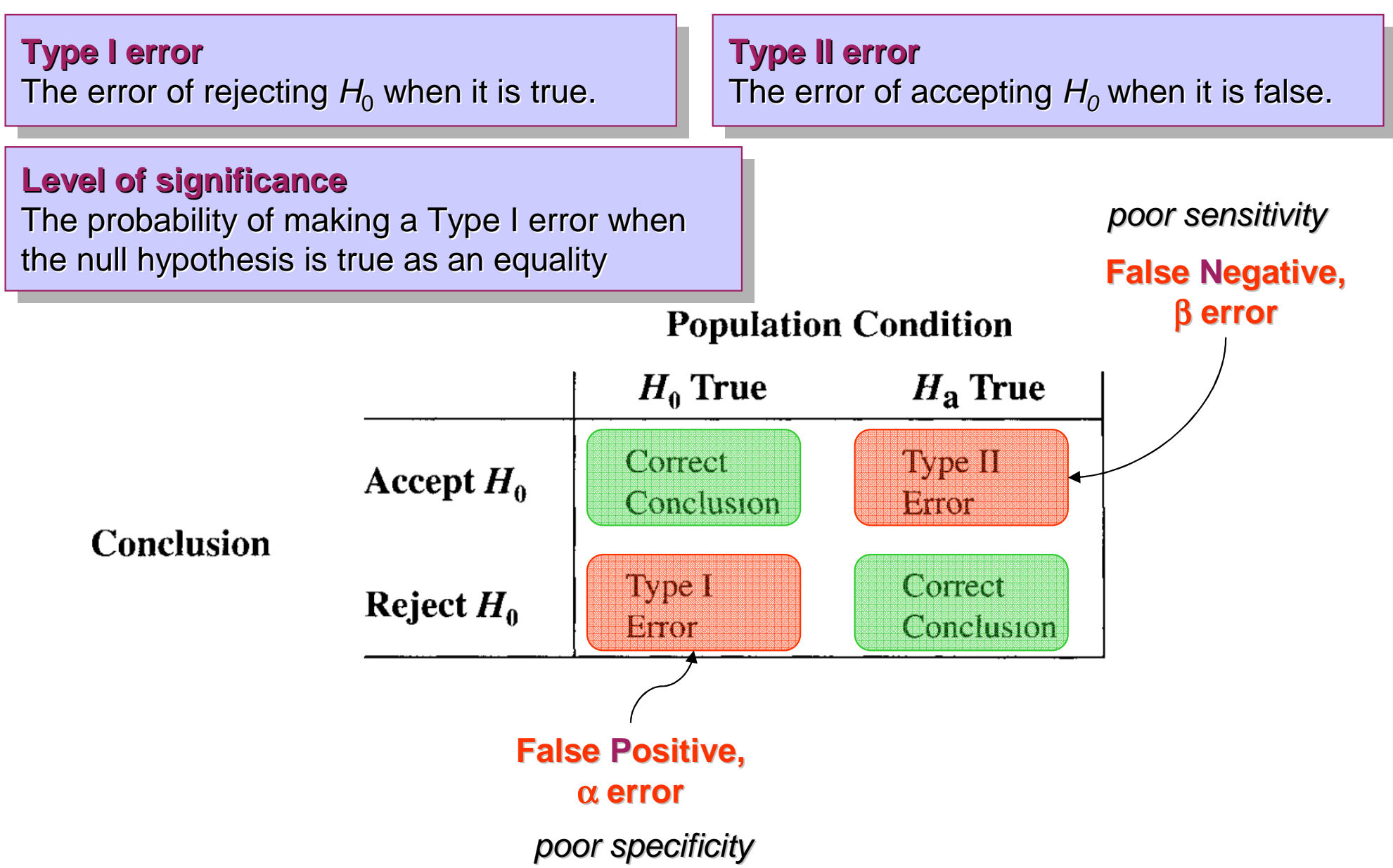

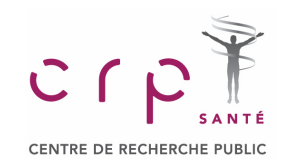

#### **One-tailed Test**

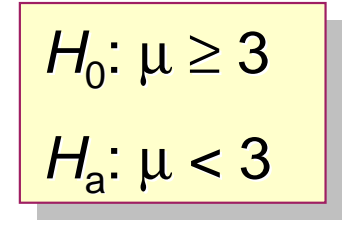

Assume that we have obtained experimentally m=2.92. Is it significant?

## **Step 1. Introduce the test statistics**

#### **Test statistic**

A statistic whose value helps determine whether a null hypothesis can be rejected

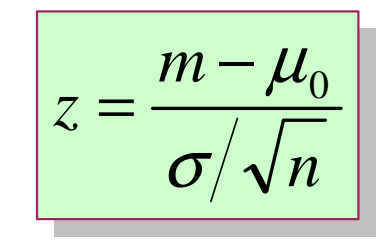

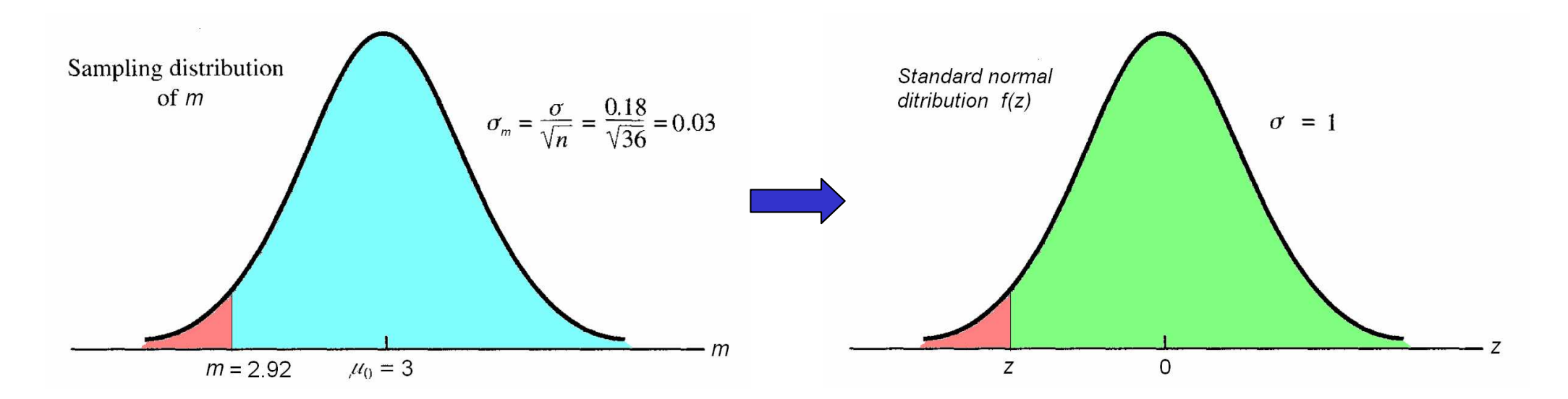

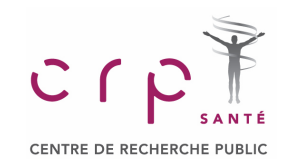

**One-tailed Test**

#### **Step 2. Calculate p-value and compare it with** α

## **p-valuep-value**

 A probability, computed using the test statistic, that measures the support (or lack of A probability, computed using the test statistic, that measures the support (or lack of support) provided by the sample for the null hypothesis. It is a probability of making support) provided by the sample for the null hypothesis. It is a probability of making error of type I

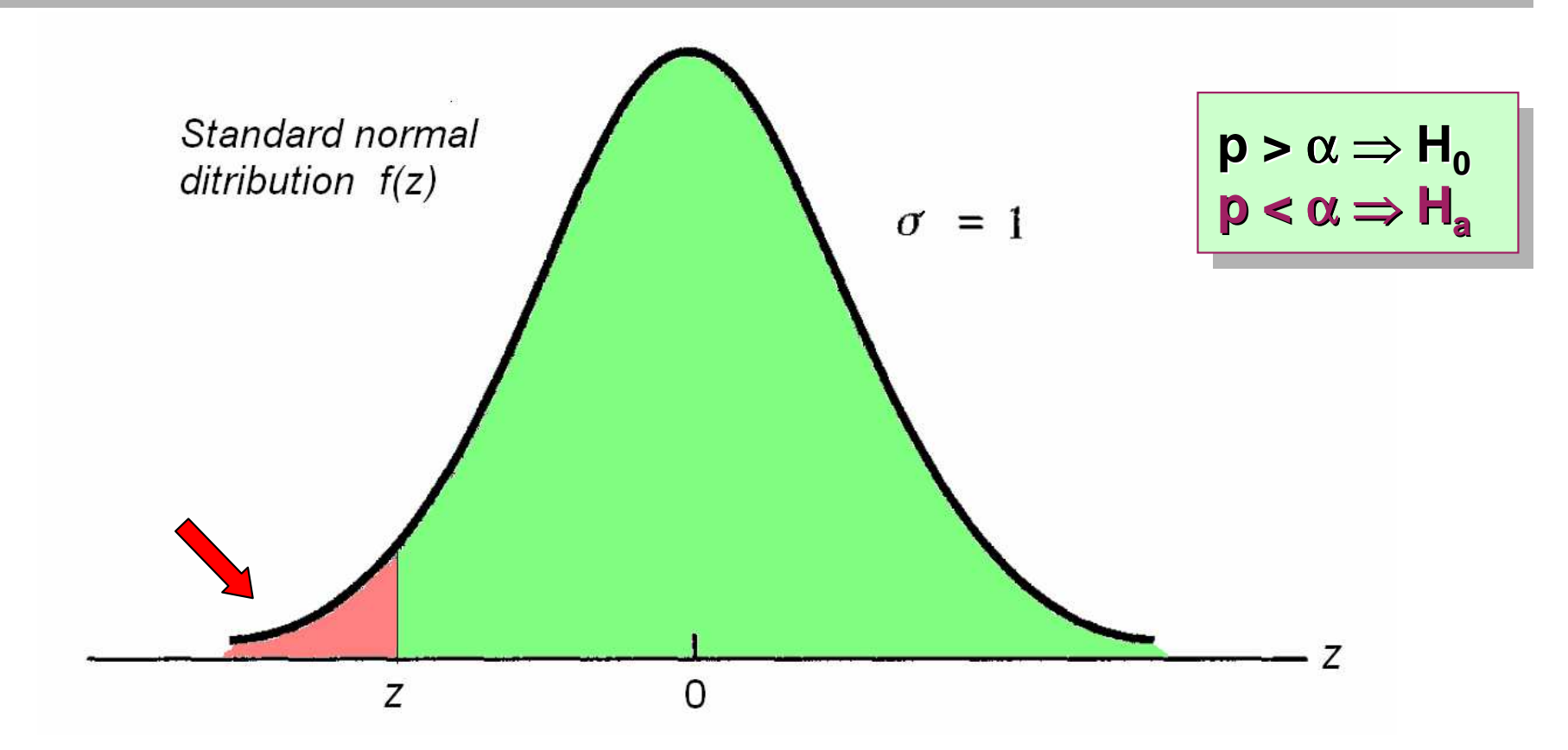

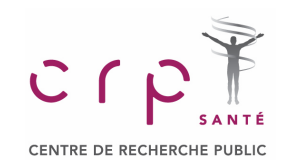

#### **Two-tailed Test**

#### **Two-tailed testTwo-tailed test**

A hypothesis test in which rejection of the null hypothesis occurs for values of the test statistic  $\parallel$ in either tail of its sampling distribution.  $\overline{\phantom{a}}$ A hypothesis test in which rejection of the null hypothesis occurs for values of the test statistic

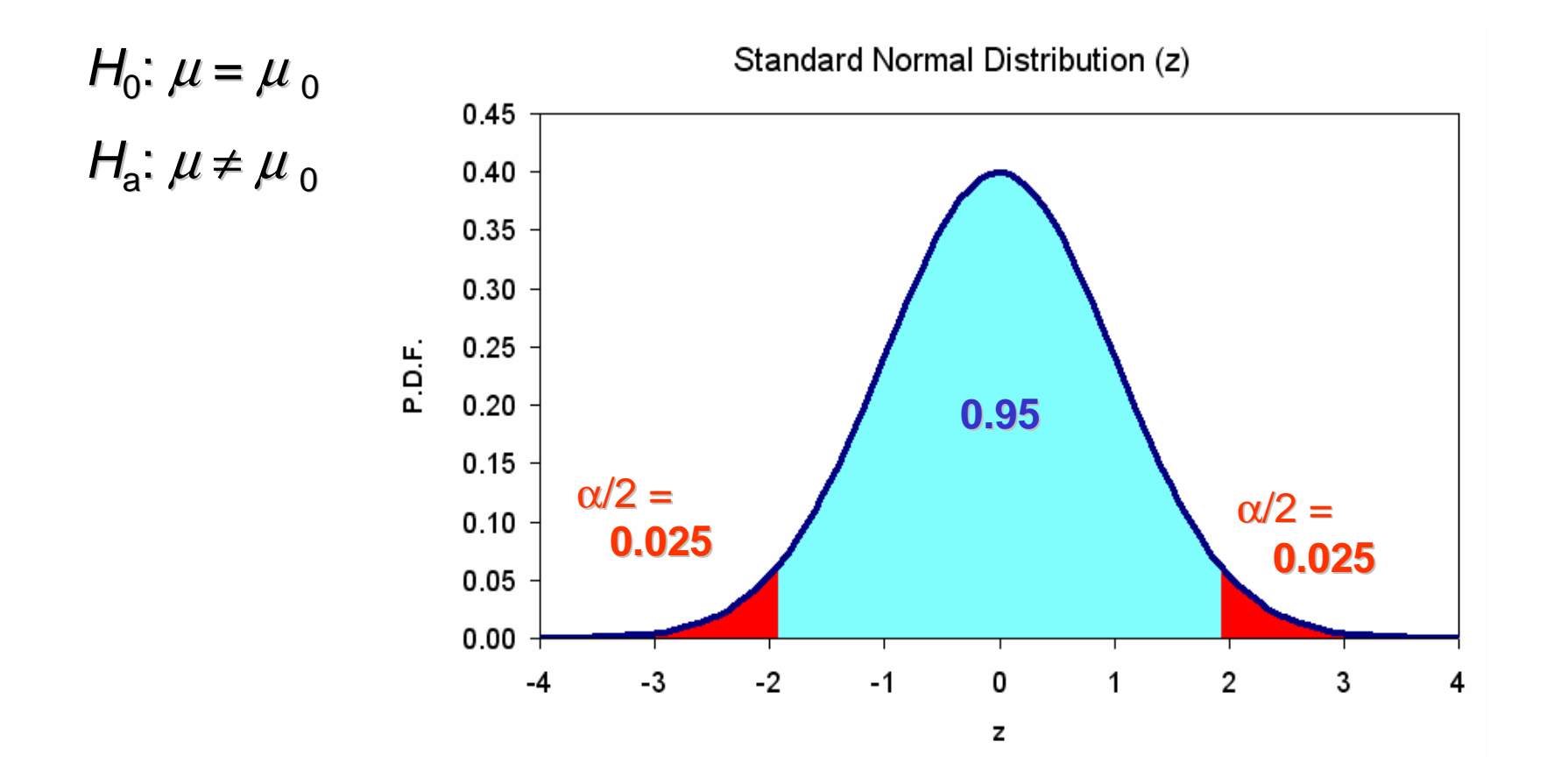

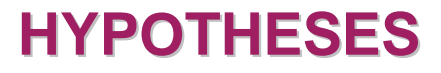

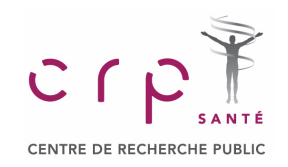

## σ **is Unknown**

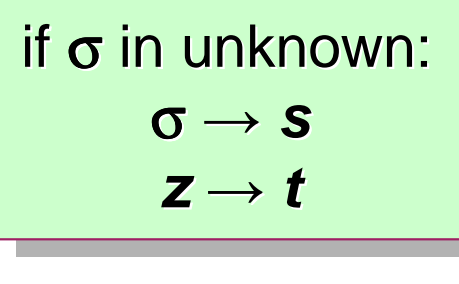

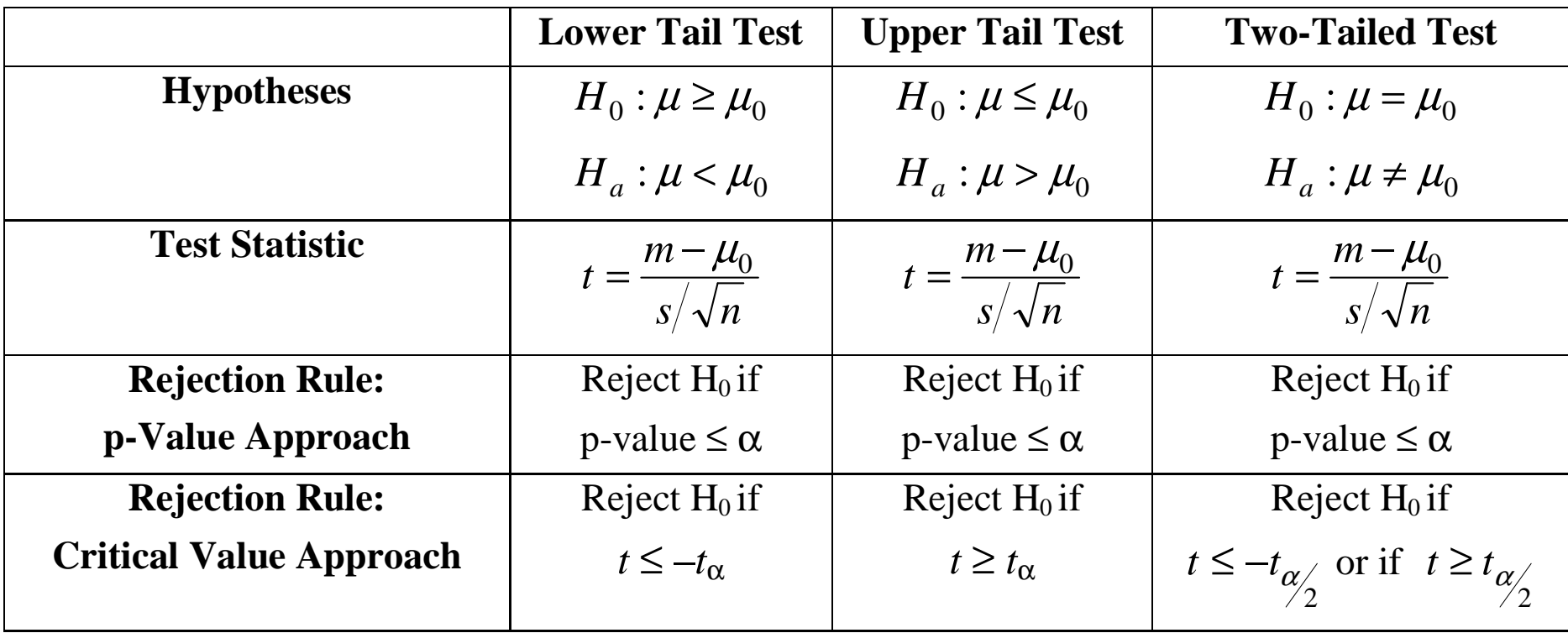

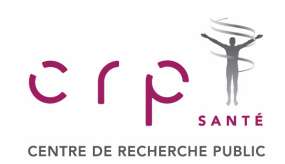

## **HYPOTHESIS TESTING FOR THE MEAN**

### **One Tail Test vs. Two Tail Test**

There is a raging controversy (for about the last hundred years) on whether or not it is ever There is a raging controversy (for about the last hundred years) on whether or not it is ever appropriate to use a one-tailed test. The rationale is that if you already know the direction of a the difference, why bother doing any statistical tests. While it is **generally safest to use a**  the difference, why bother doing any statistical tests. While it is **generally safest to use a two-tailed tests**, there are situations where a one-tailed test seems more appropriate. The **two-tailed tests**, there are situations where a one-tailed test seems more appropriate. The bottom line is that **it is the choice of the researcher** whether to use one-tailed or two-tailed bottom line is that **it is the choice of the researcher** whether to use one-tailed or two-tailed research questions.<br>————————————————————

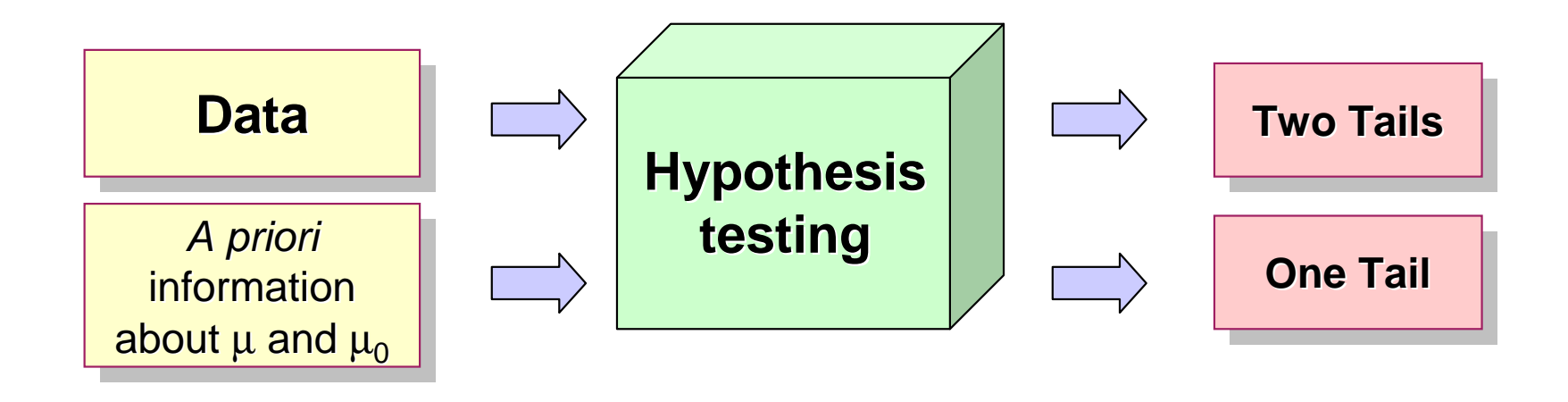

**<sup>2</sup>**×**p-value(1 tail) = p-value(2 tails) <sup>2</sup>**×**p-value(1 tail) = p-value(2 tails)**

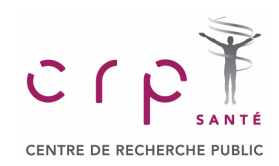

## **Unpaired t-test**

## **UNPAIRED t-TEST**

**Independent Samples**

## **Independent samples Independent samples**

 $\mathbf{C}$ 

CENTRE DE RECHERCHE PUBLI

 $\mathsf{samples}$  selected from two populations in such a way that the elements making up one  $\mathsf{S}$ sample are chosen independently of the elements making up the other sample. Samples selected from two populations in such a way that the elements making up one

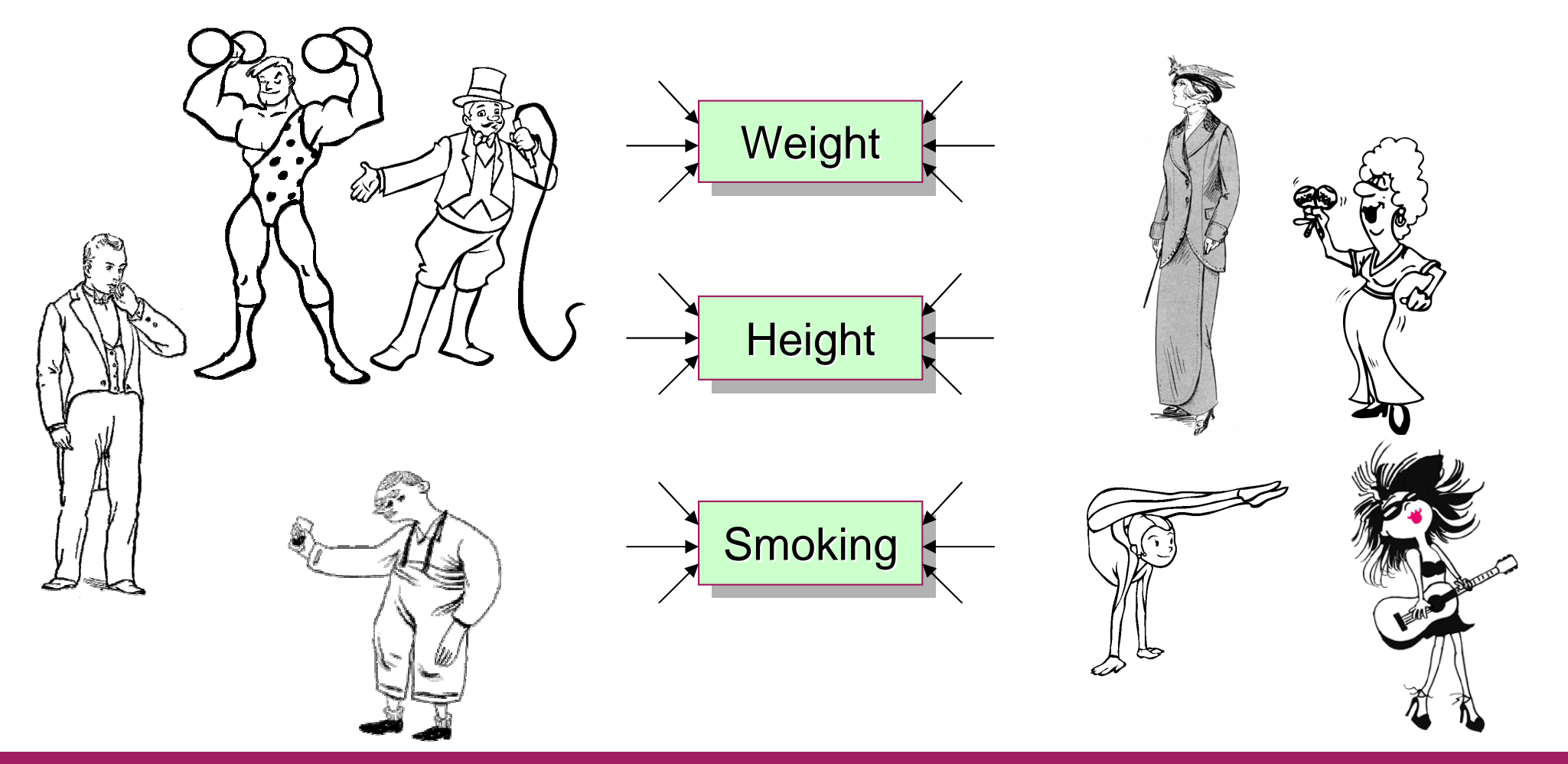

Statistical data analysis in Excel

## **UNPAIRED t-TEST**

**Body weight distributions**

## **Example**

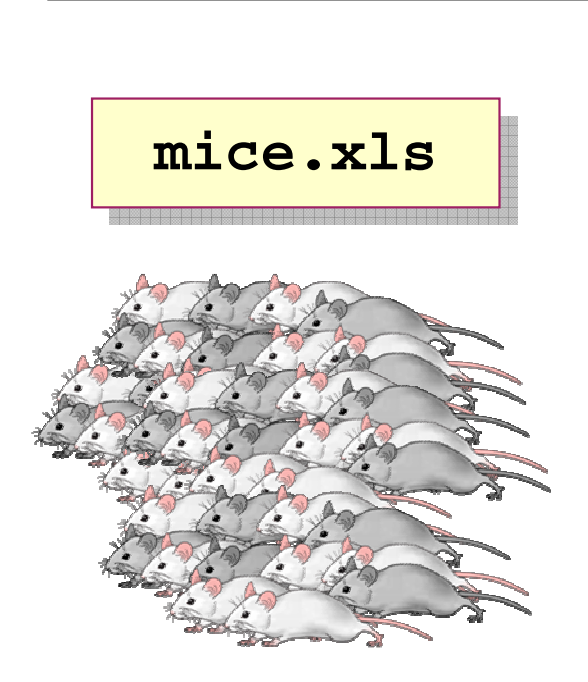

CENTRE DE RECHERCHE PUBLIC

**Q1:** Is **body weight** for male and **Q1:** Is **body weight** for male and female significantly different?

**Q2:** Is weight change for male : ioi male<br>Iv different' ind female significantly different?

**Q3:** Is bleeding time for male ; iui male<br>th*i d*ifferen and female significantly different?

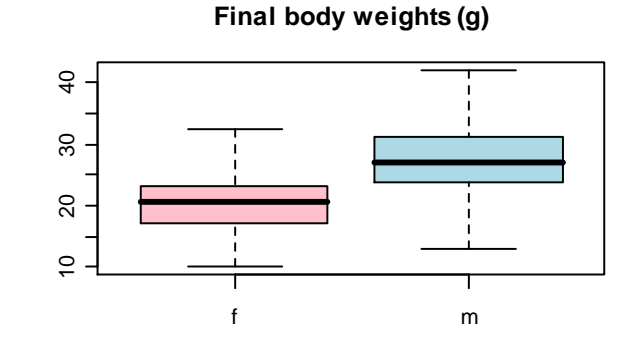

10 20 30 40 500.00 0.04  $N = 394$  Bandw idth = 1.499 Density

**Weights change (g)**

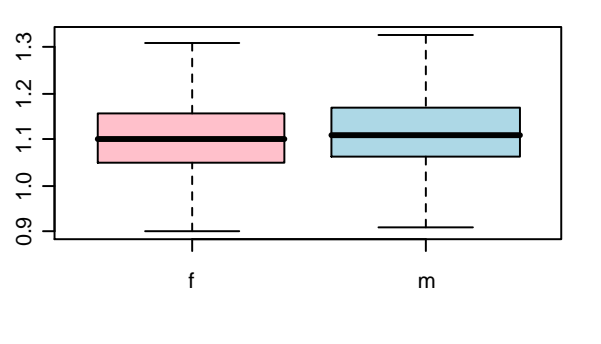

#### **Distributions of weight change**

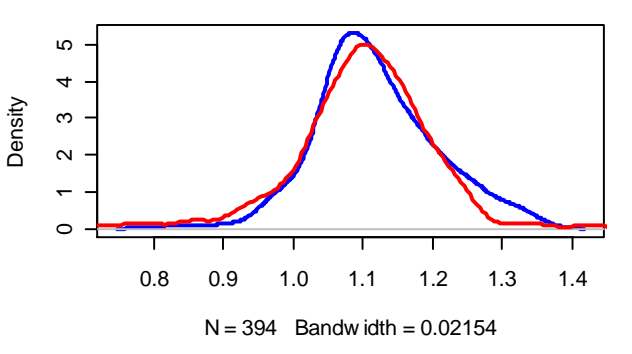

#### **Bleeding time (g)**

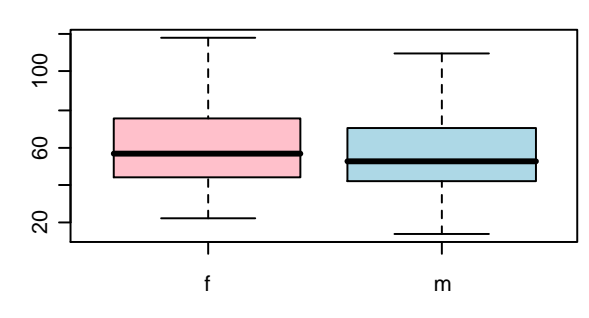

#### **Distributions of bleeding times**

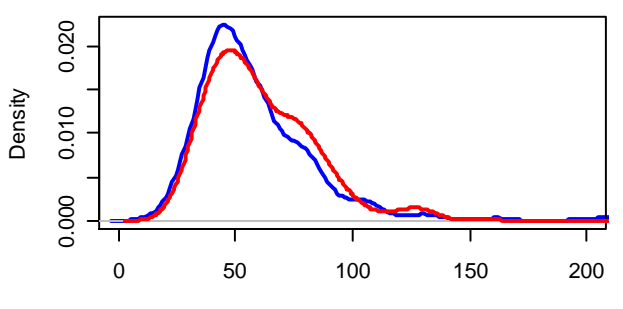

 $N = 381$  Bandw idth = 5.729

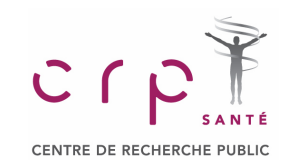

## **UNPAIRED t-TEST**

## **Example**

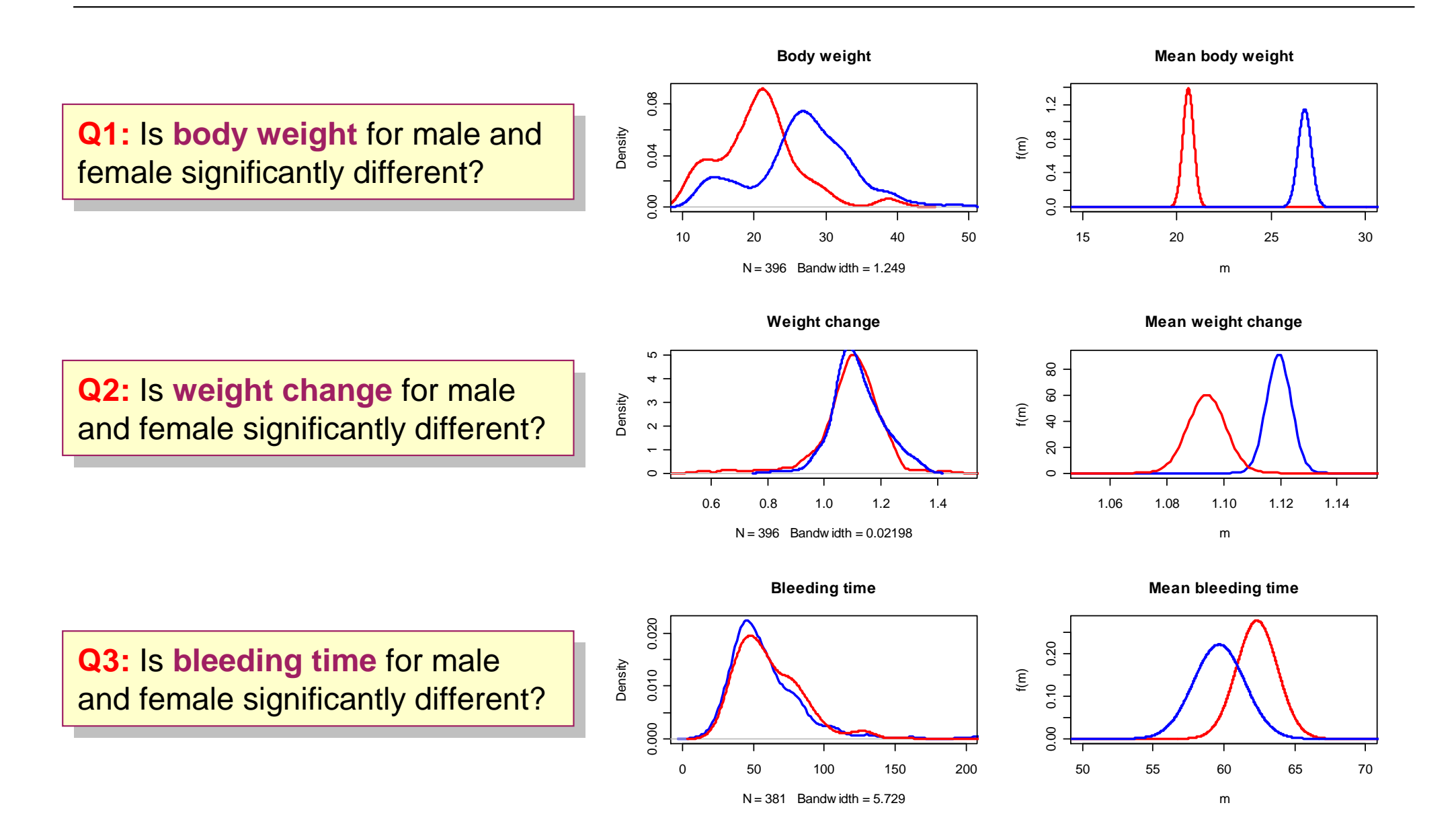

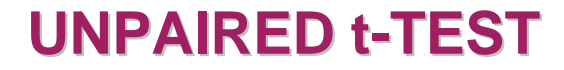

**Practical Task**

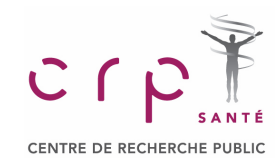

**mice.xls**

Using the t-test define which parameter in the table is sex-dependent

```
= TTEST (array1, array2, 2, 3)
```
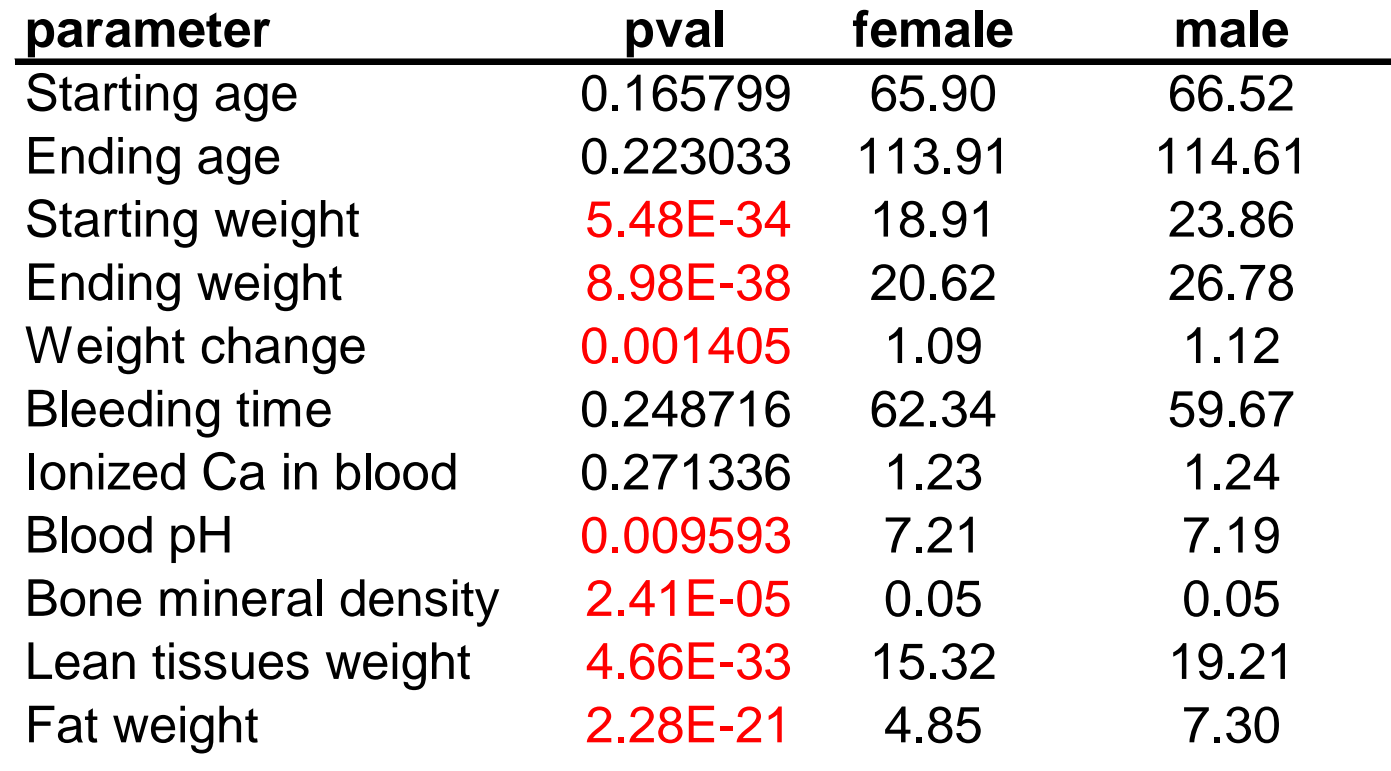

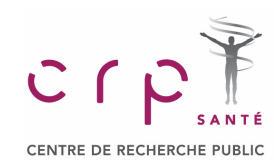

## **Paired t-test**

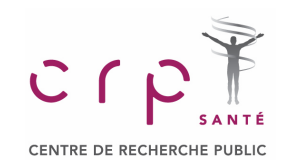

## **HYPOTHESIS ABOUT MEANS OF 2 POPULATIONS**

### **Dependent Samples**

### **Matched samples Matched samples**

 $S$ amples in which each data value of one sample is matched with a corresponding data  $\vert$ value of the other sample. each data value of one sample is matched with a corresponding data

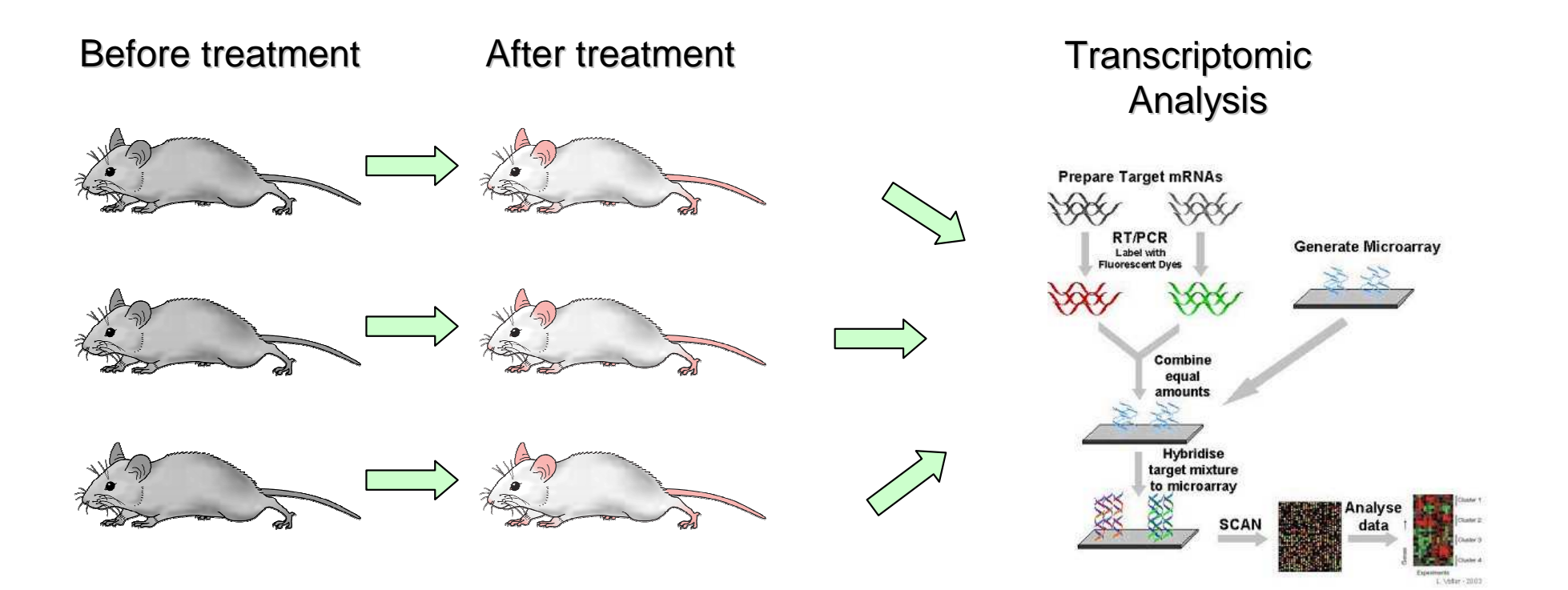

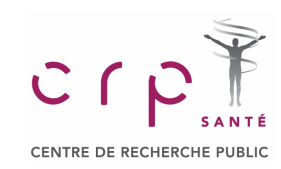

## **HYPOTHESIS ABOUT MEANS OF 2 POPULATIONS**

#### **Paired t-test: Task**

#### **bloodpressure.xls**

Systolic blood pressure (mmHg)

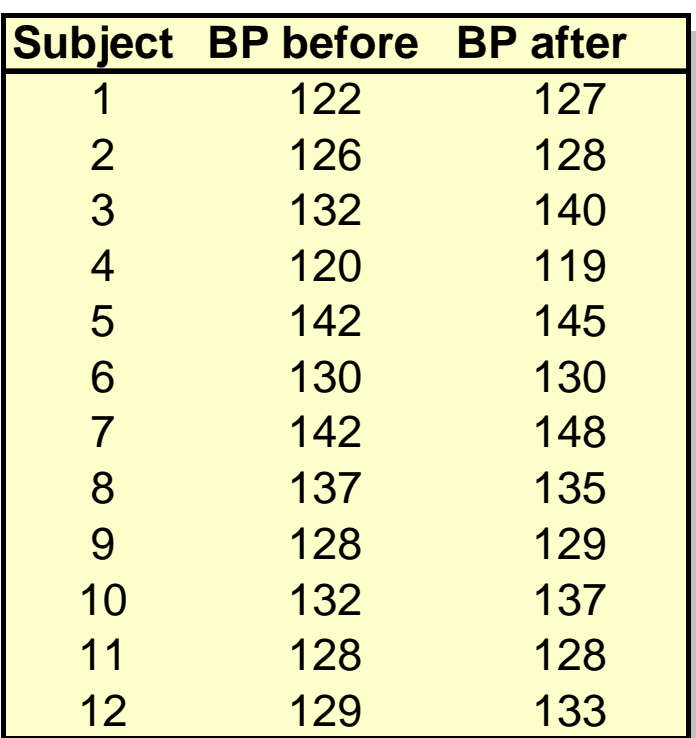

The systolic blood pressures of n=12 women between the ages of 20 and 35 were measured before and after usage of a newly developed oral contraceptive.

**Q:** Does the treatment affect the systolic blood pressure?

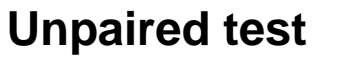

•**= TTEST (array1, array2, 2, 3)**

**Paired test**

•**= TTEST (array1, array2, 2, 1)**

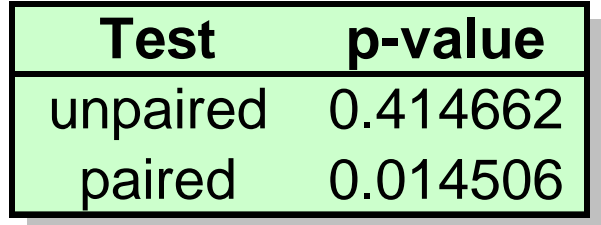

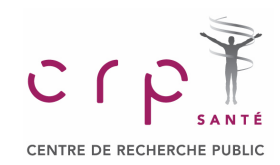

## **ANOVA**

Statistical data analysis in Excel

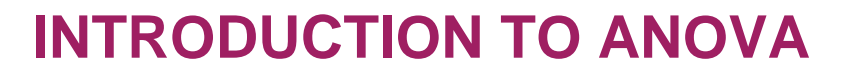

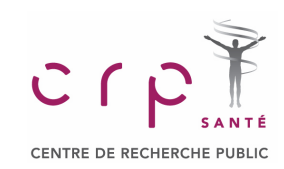

#### **Why ANOVA?**

**Means for more than 2 populations**We have measurements for  ${\bf 5}^$ conditions. Are the means for these conditions equal?

## **Validation of the effects**

We assume that we have several factors affecting our data. Which factors are more significant? Which can be neglected?

If we would use pairwise comparisons, what will be the probability of getting error? Number of comparisons:  $C_2^5 = \frac{5!}{2!3!} = 10$ 

Probability of an error:  $1-(0.95)^{10}=0.4$ 

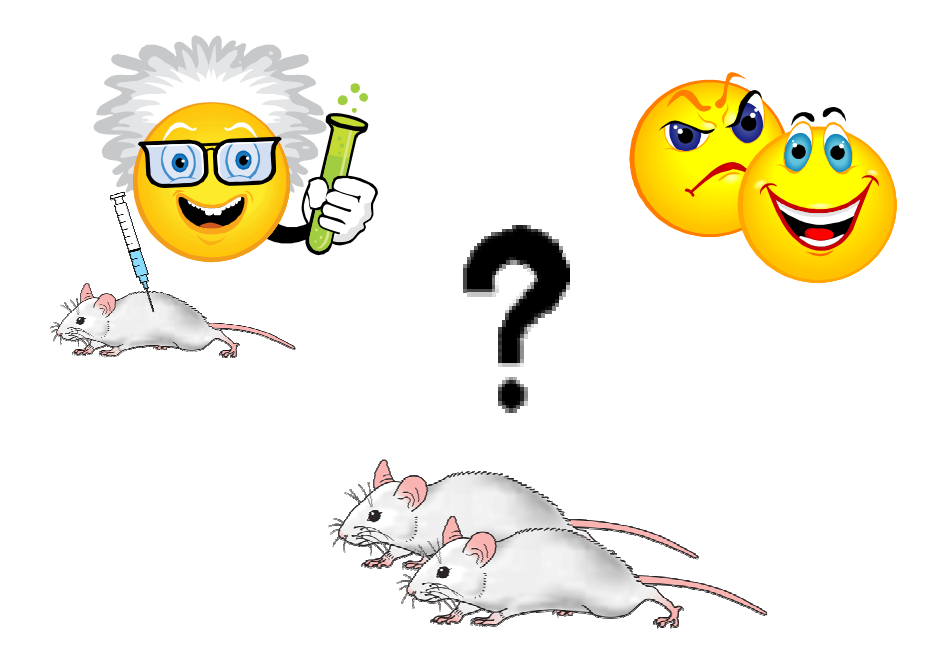

Statistical data analysis in Excel19 - Jan Jawa Barat, amerikan bertakan pendang bertama pendang pendang pendang pertama di <mark>19</mark> http://easylink.playstream.com/affymetrix/ambsymposium/partek\_08.wvx

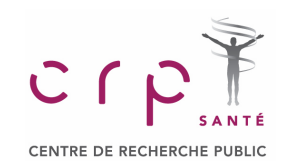

## **INTRODUCTION TO ANOVA**

#### **Example from Case Problem 3**

As part of a long-term study of individuals 65 years of age or older, sociologists and As part of a long-term study of individuals 65 years of age or older, sociologists and physicians at the Wentworth Medical Center in upstate New York investigated the relationship between geographic location and depression. A sample of 60 individuals, all in reasonably good health, was selected; 20 individuals were residents of Florida, 20 were reasonably good health, was selected; 20 individuals were residents of Florida, 20 were residents of New York, and 20 were residents of North Carolina. Each of the individuals ampled was given a standardized test to measure depression. The data collected follow; higher test scores indicate higher levels of depression. sampled was given a standardized test to measure depression. The data collected follow;

## **Q:** Is the depression level same in all 3 locations?

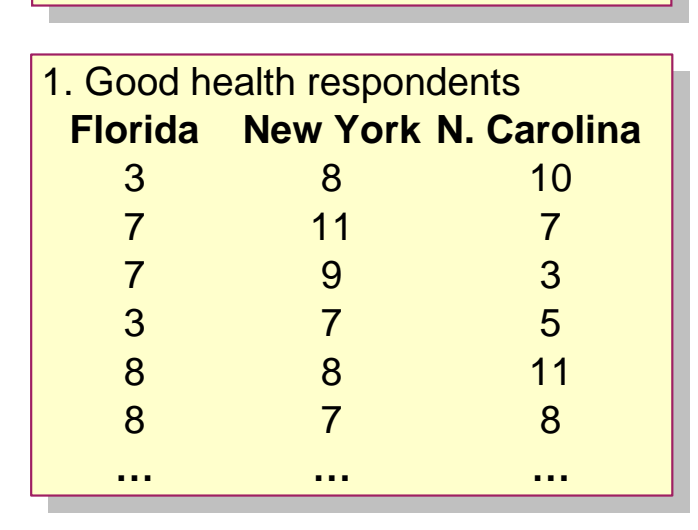

**depression.xls**

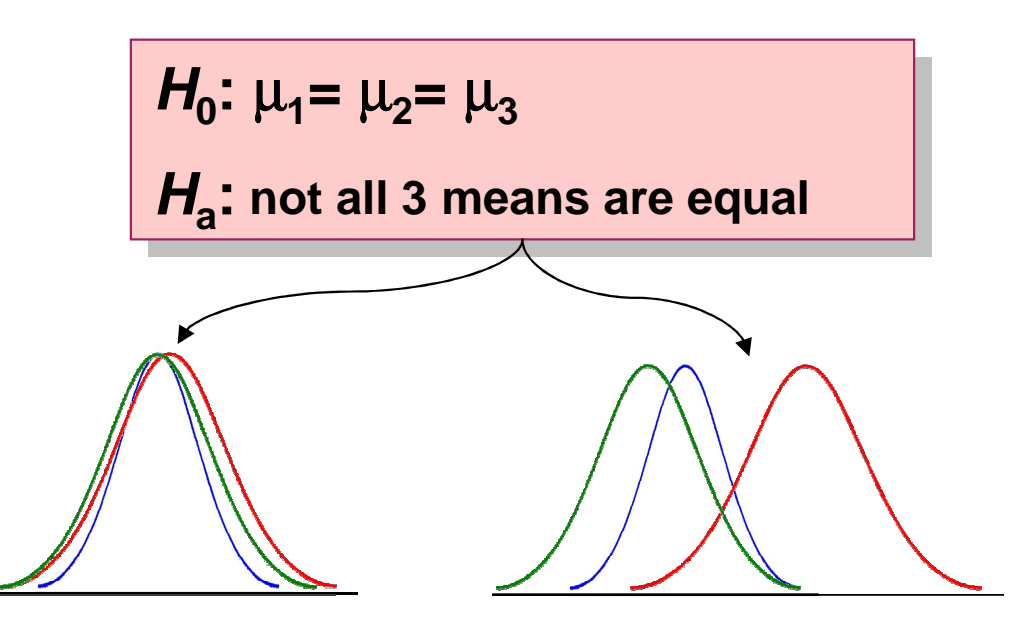

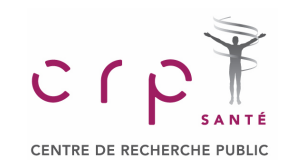

## **INTRODUCTION TO ANOVA**

## **Meaning**

$$
H_0
$$
:  $\mu_1 = \mu_2 = \mu_3$ 

**Ha: not all 3 means are equal Ha: not all 3 means are equal**

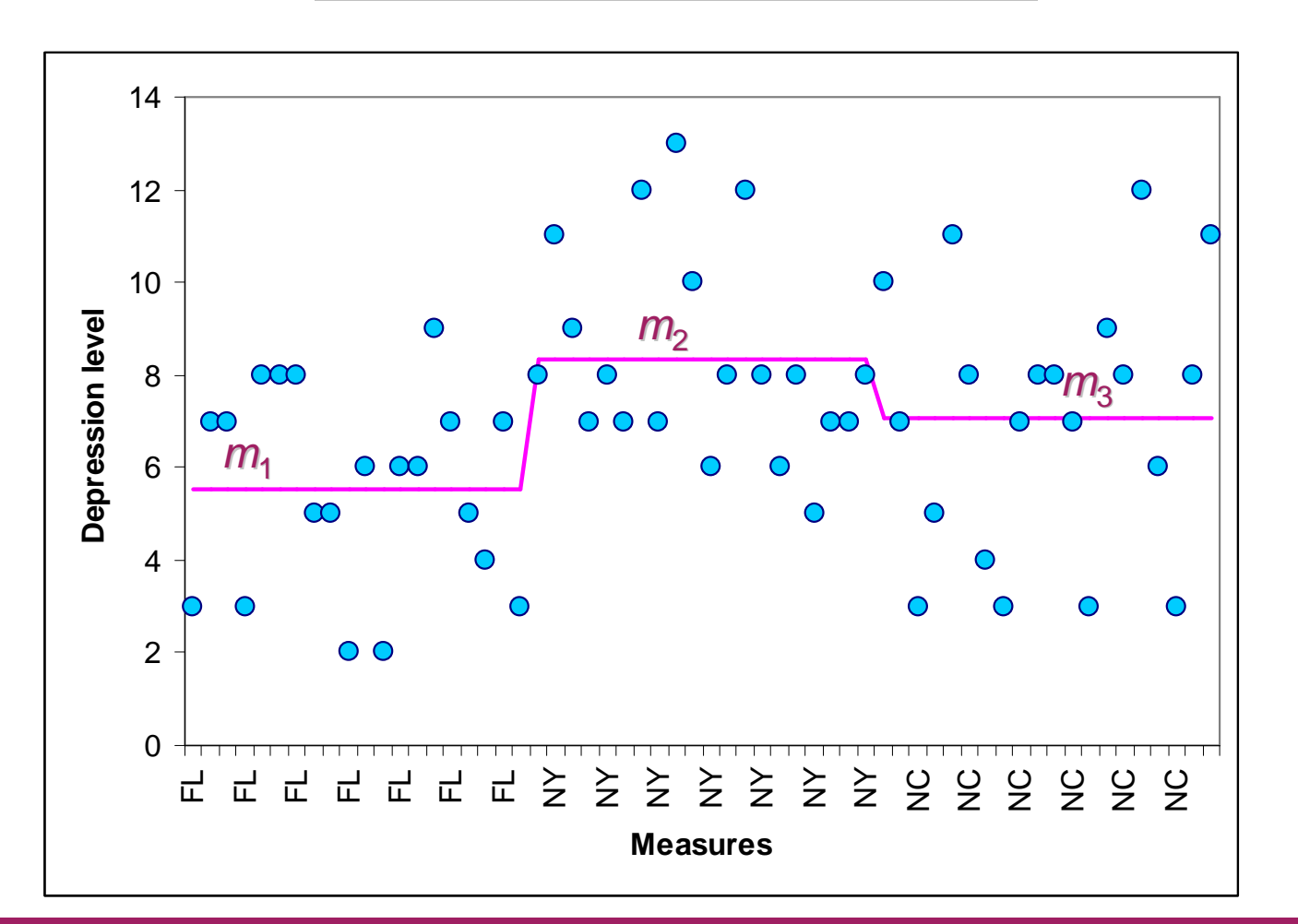

## **SINGLE-FACTOR ANOVA**

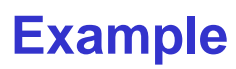

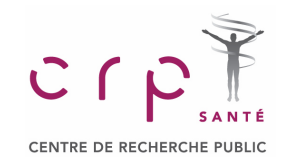

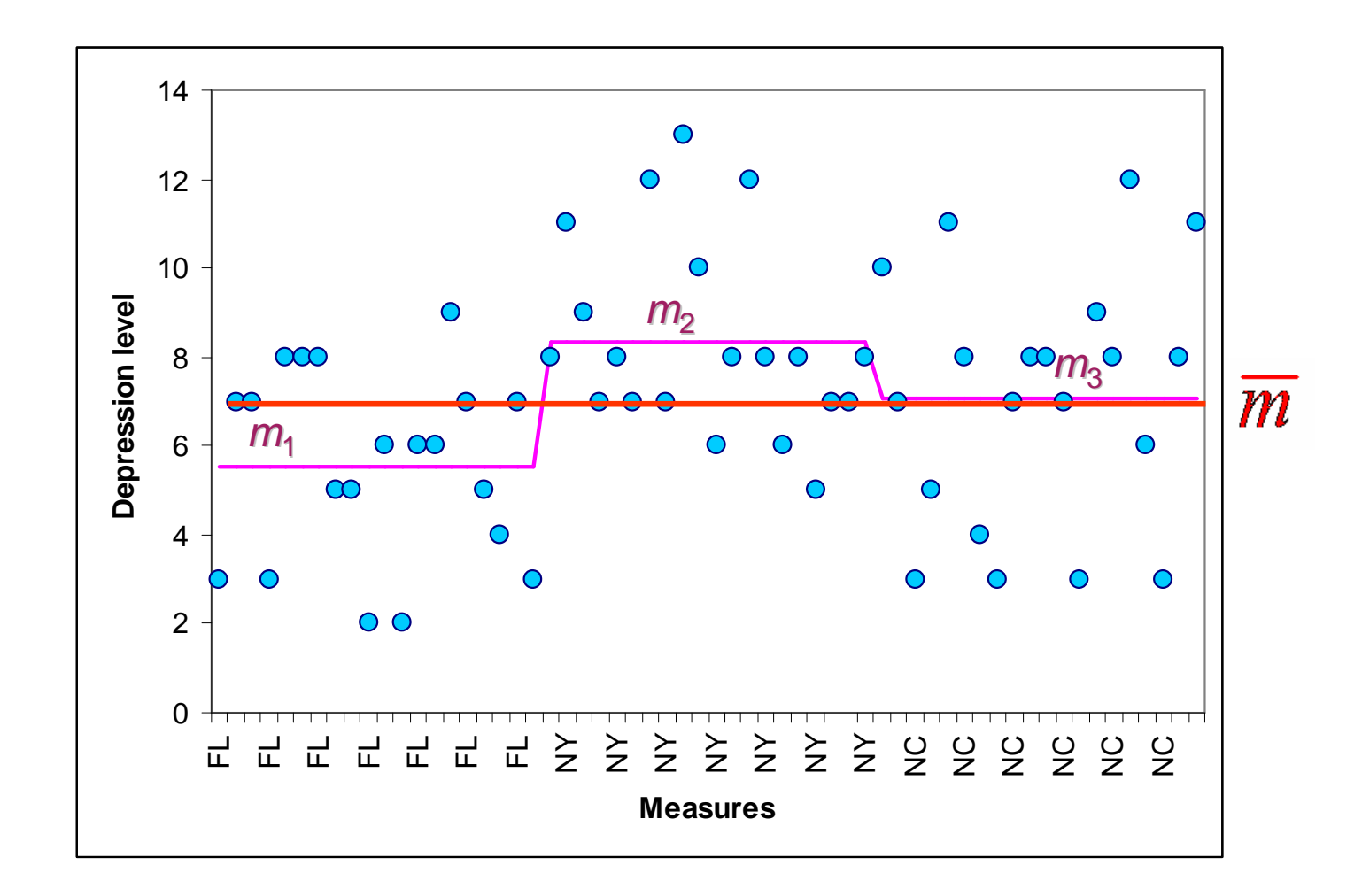

$$
SST = SSTR + SSE
$$

## **SINGLE-FACTOR ANOVA**

## **Example**

**ANOVA table ANOVA table** 

 A table used to summarize the analysis of variance computations and results. It contains columns showing the source of variation, the sum of squares, the degrees of freedom, the columns showing the source of variation, the sum of squares, the degrees of freedom, the mean square, and the F value(s). mean square, and the F value(s). A table used to summarize the analysis of variance computations and results. It contains

#### In Excel use:

Tools  $\rightarrow$  Data Analysis  $\rightarrow$  ANOVA Single Factor

**SSTR**

Let's perform for dataset 1: "good health"

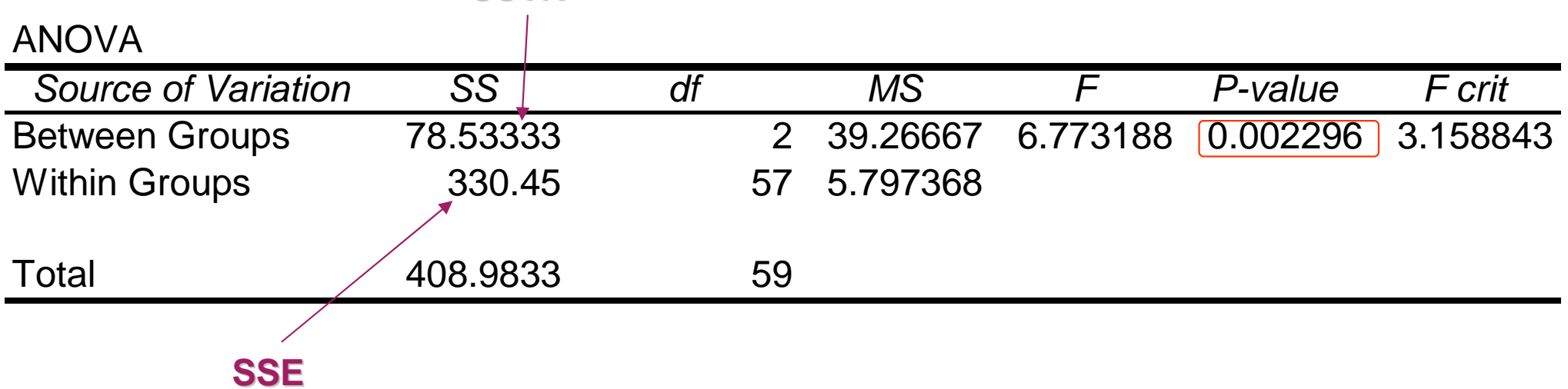

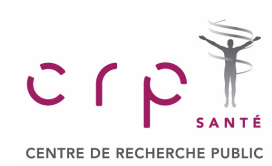

**depression.xls**

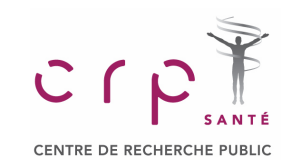

## **MULTI-FACTOR ANOVA**

#### **Factors and Treatments**

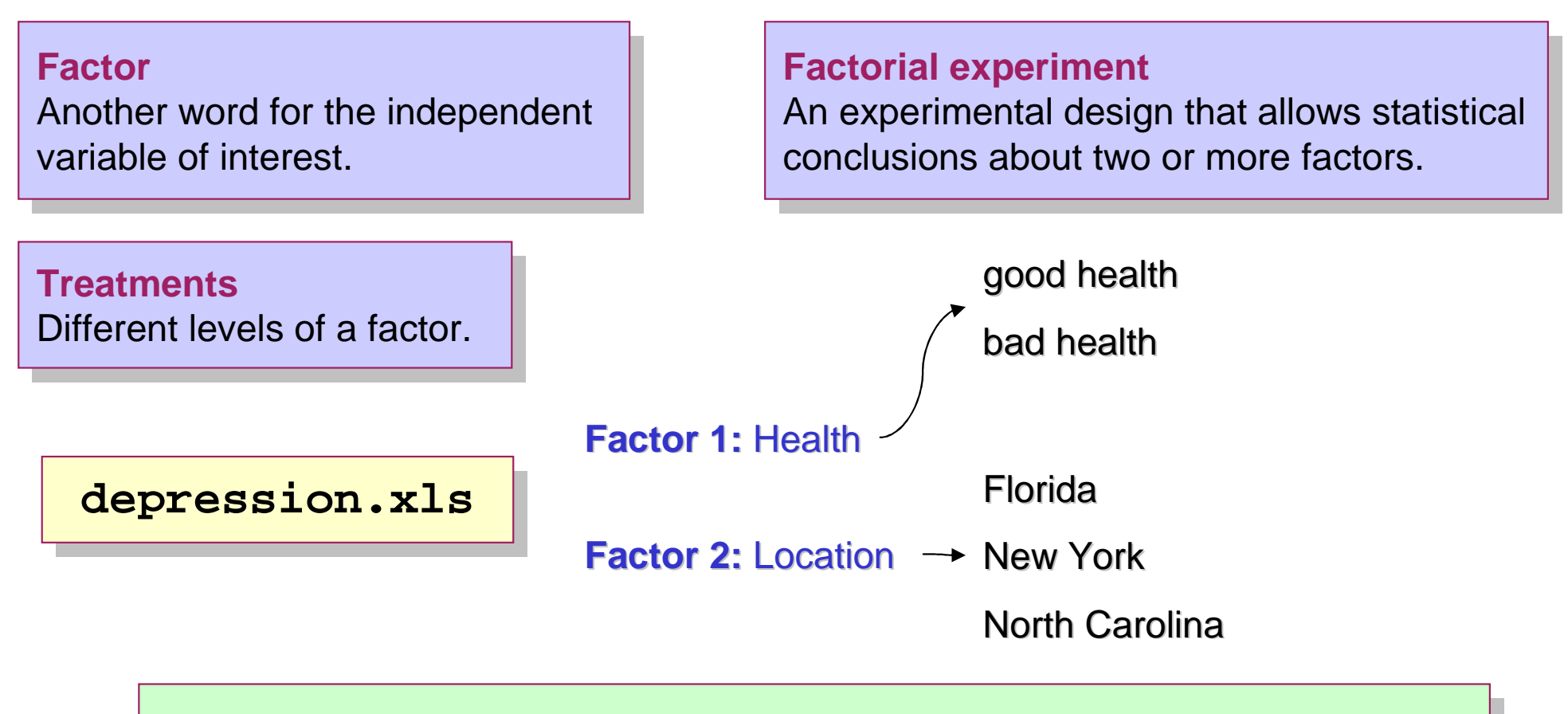

Depression =  $\mu$  + Health + Location + Health×Location + ε

#### **Interaction Interaction**

The effect produced when the levels of one factor interact with he levels of another factor in influencing the response variable.

## **MULTI-FACTOR ANOVA**

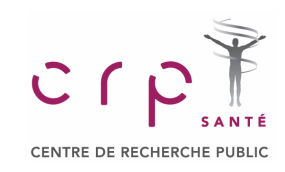

## **2-factor ANOVA with r Replicates: Example**

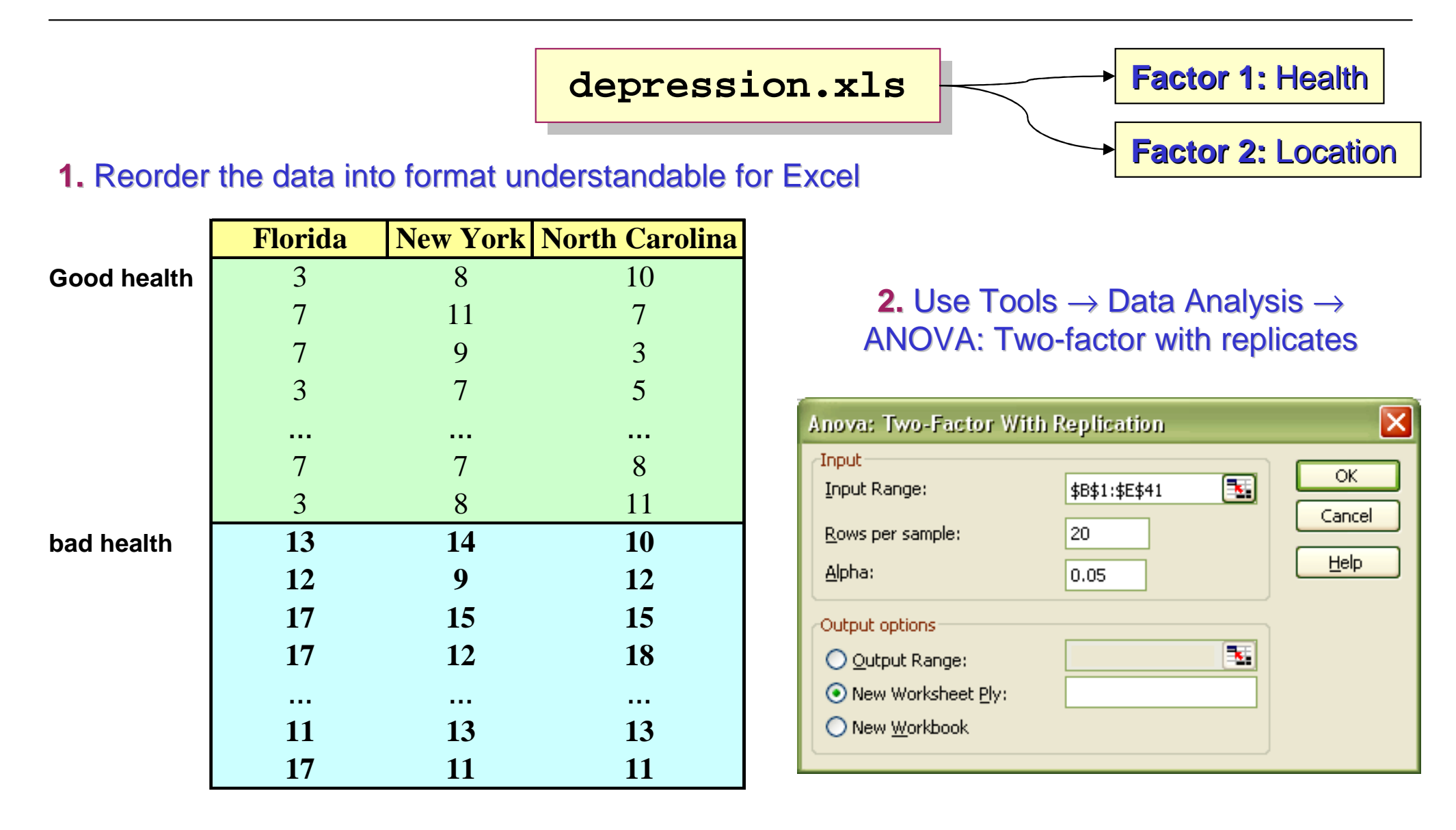

## **MULTI-FACTOR ANOVA**

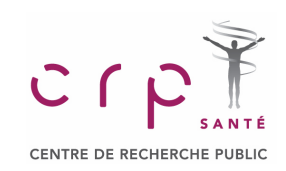

## **2-factor ANOVA with r Replicates: Example**

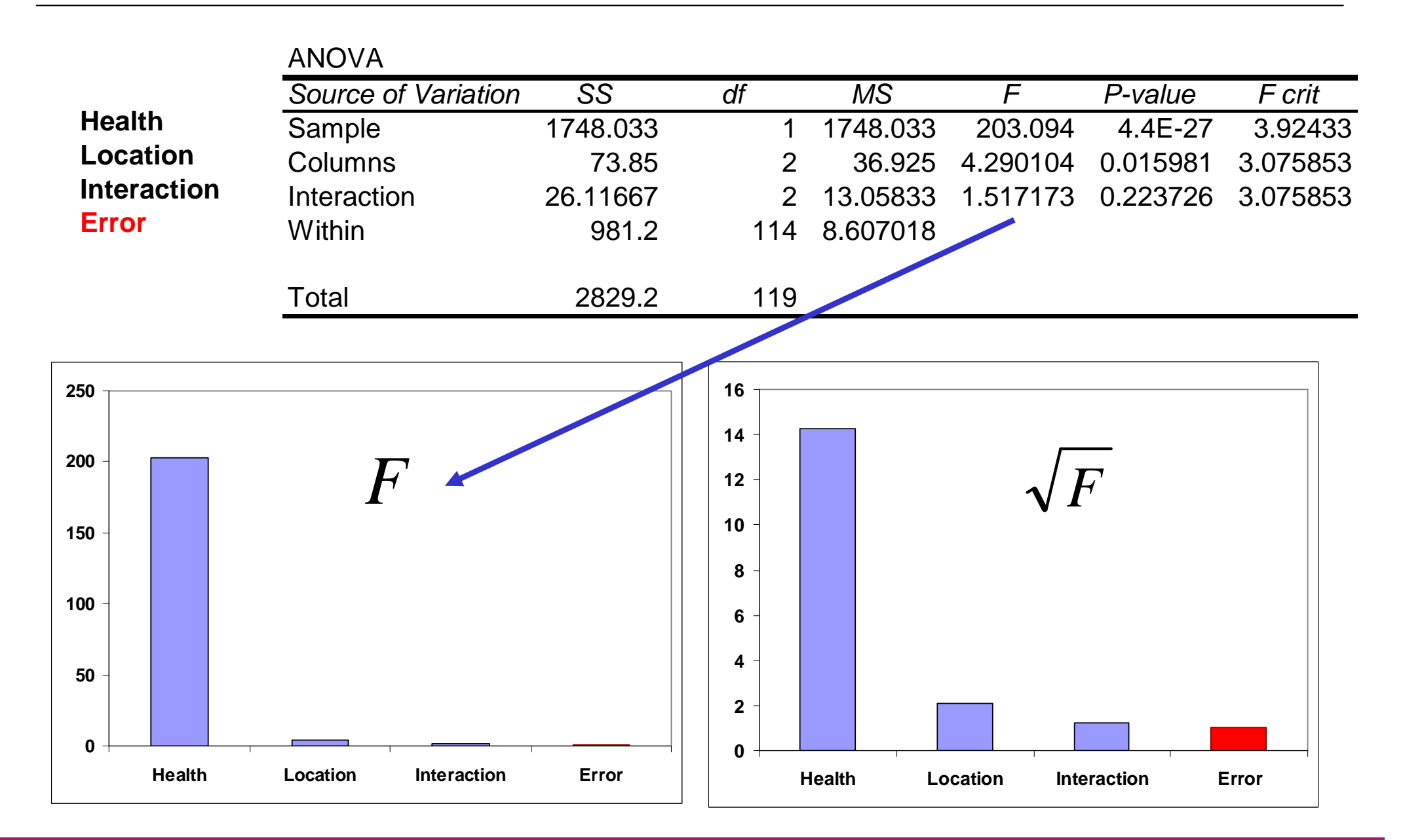

#### Statistical data analysis in Excel

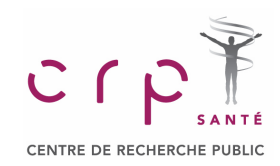

# **Linear Regression**

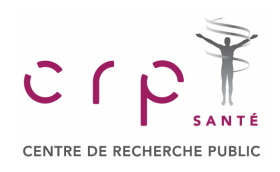

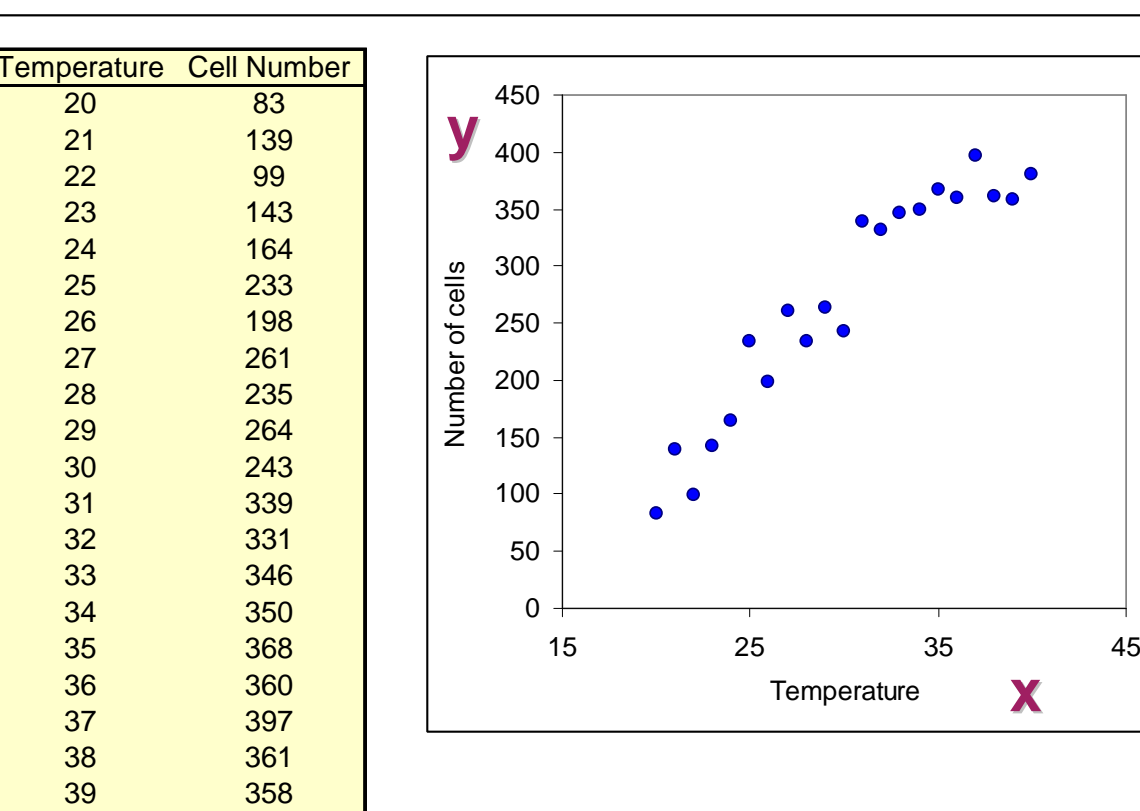

#### **Experiments**

 $\mathbf{y} = \begin{bmatrix} \mathbf{y} & \mathbf{y} & \mathbf{$ to 40°. A researched would like to find a dependency between T and cell number. Cells are grown under different temperature conditions from 20°find a dependency between T and

## **Dependent variable**

<mark>40 381</mark>

The variable that is being predicted or explained. It is denoted by **y.** The variable that is being predicted or explained. It is denoted by **y.**

## **Independent variable**<br>-

The variable that is doing the predicting or explaining. It is denoted by **<sup>x</sup>**.The variable that is doing the predicting or explaining. It is denoted by **<sup>x</sup>**.

**x**

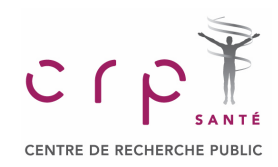

**Experiments**

## **Simple linear regression**

Regression analysis involving one independent variable and one dependent variable in which the relationship between the variables is approximated by a straight line.  $\,$ 

Building a *regression* means finding and tuning the <mark>model</mark> to explain the behaviour of the <mark>da</mark>ta

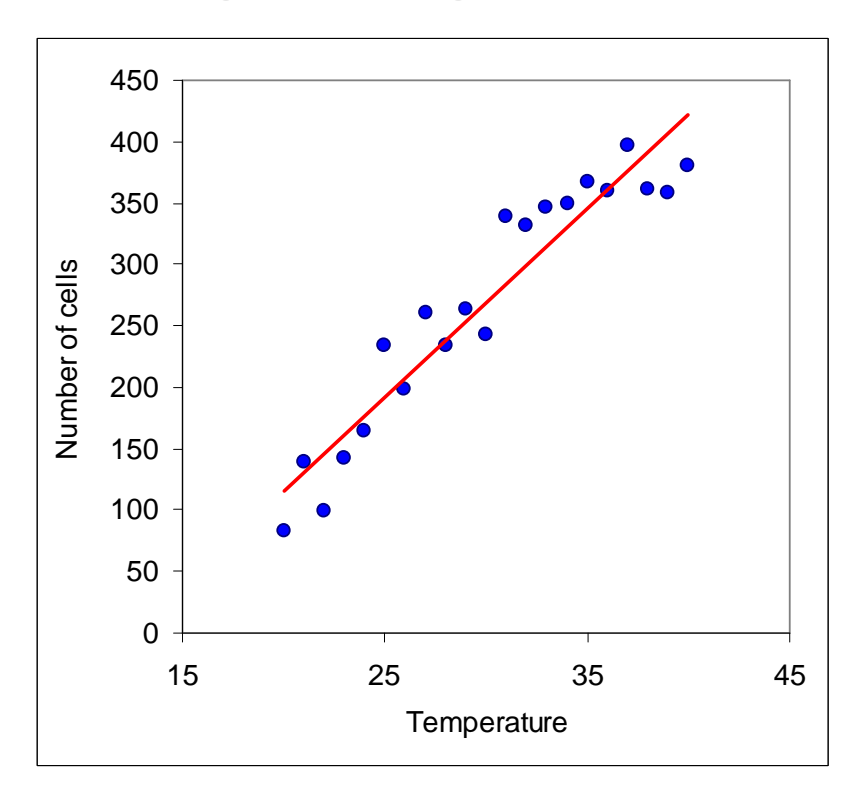

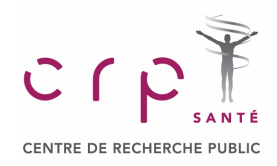

**Experiments**

## **Regression model Regression model**

 The equation describing how y is related to x and an error term; in simple linear The equation describing how y is related to x and an error term; in simple linear  $\begin{array}{r} \n\hline\n\text{regression, the regression model is } \mathbf{y} = \beta_0 + \beta_1 \mathbf{x} + \varepsilon \\
\hline\n\hline\n\end{array}$ 

## **Regression equation Regression equation**

The equation that describes how the mean or expected value of the dependent variable is related to the independent variable; in simple linear regression,  $E(y) = \beta_0 + \beta_1 x$ 

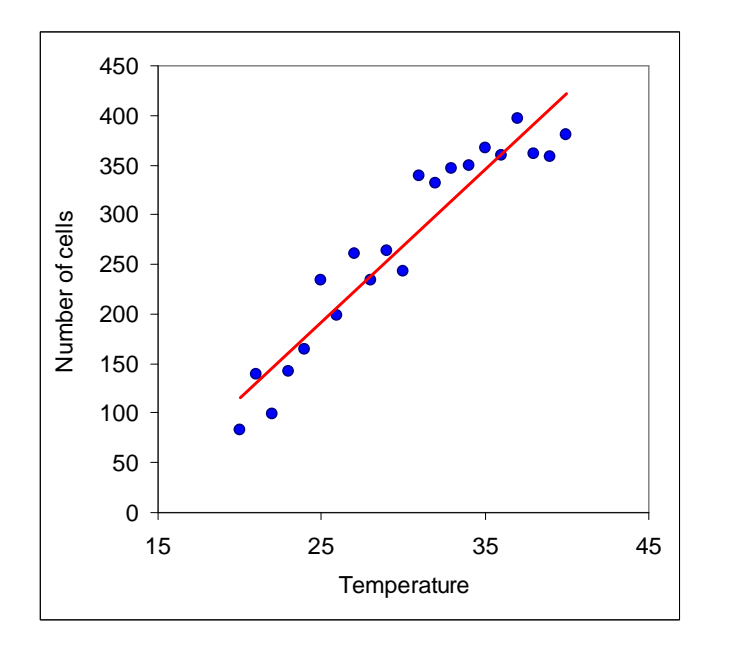

Model for a simple linear regression:

$$
y(x) = \beta_1 x + \beta_0 + \varepsilon
$$

#### Statistical data analysis in Excel

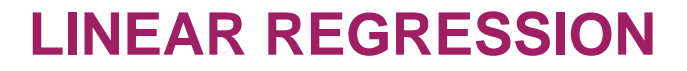

#### **Regression Model and Regression Line**

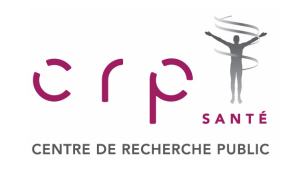

$$
y(x) = \beta_1 x + \beta_0 + \varepsilon
$$

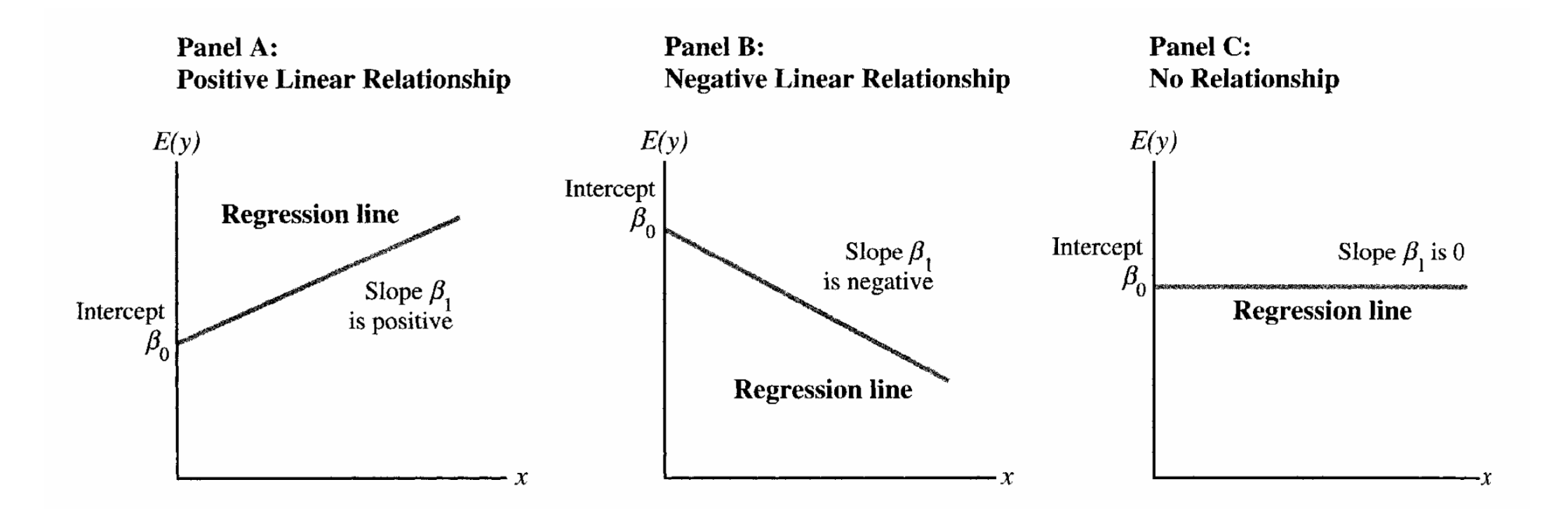

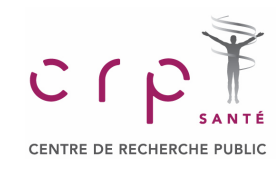

**cells.xls**

#### **Experiments**

## **Estimated regression equation Estimated regression equation**

The estimate of the regression equation developed from sample data by using the least squares method. For simple linear regression, the estimated regression equation is  $y = b_0 + b_1x$ The estimate of the regression equation developed from sample

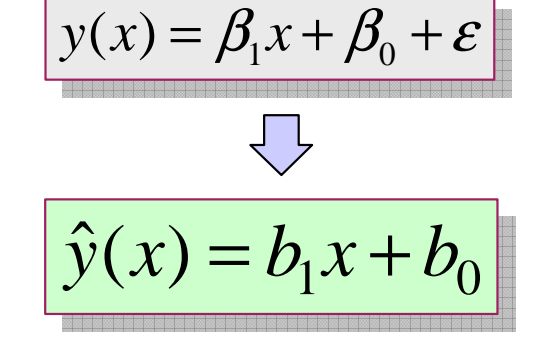

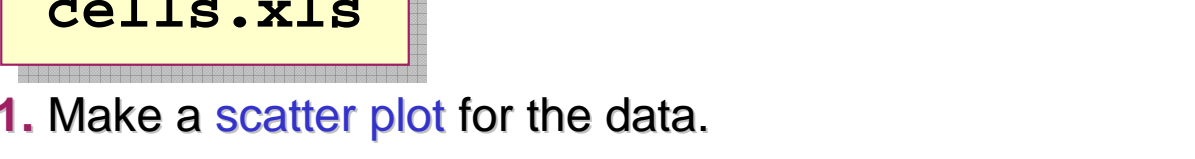

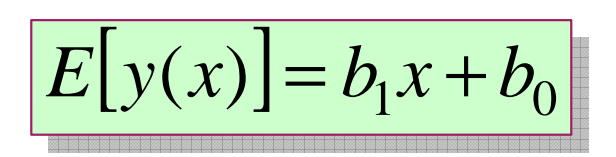

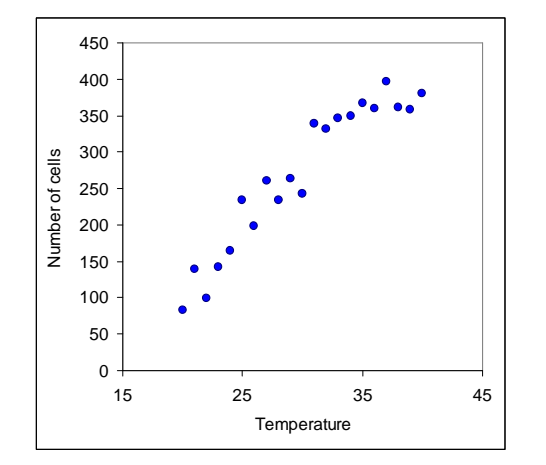

**2.** Right click to "Add Trendline". Show equation.

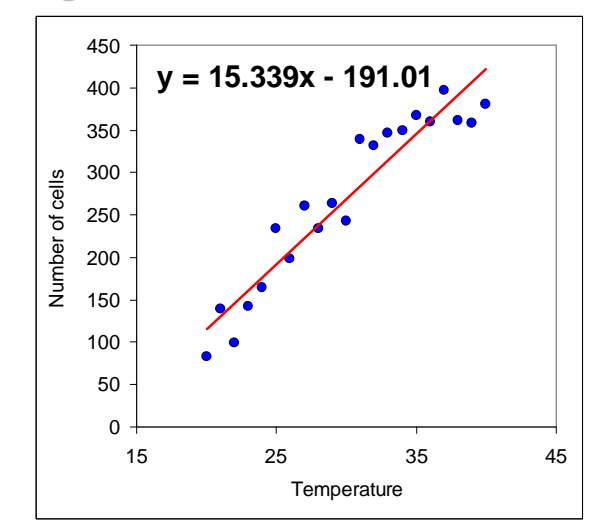

#### **Coefficient of Determination**

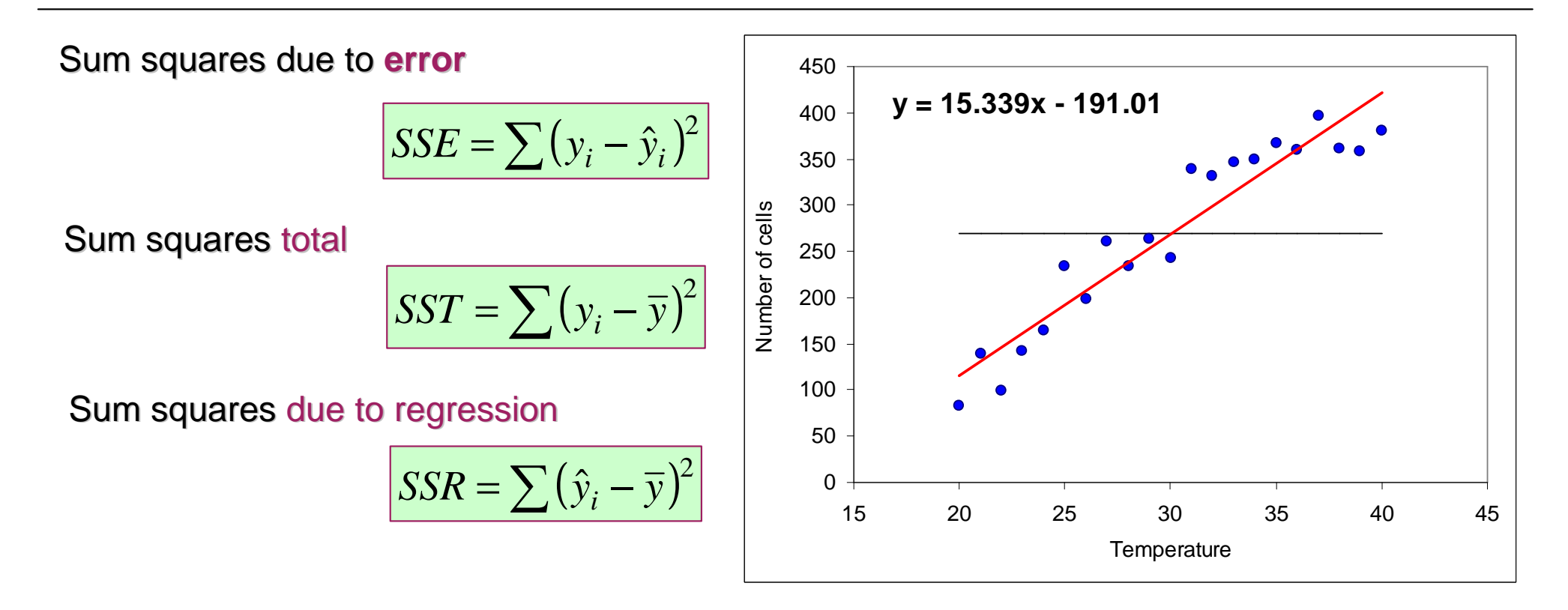

#### **The Main Equation**

$$
SST = SSR + SSE
$$

 $Cf$ 

CENTRE DE RECHERCHE PUBLI

## **Coefficient of Determination**

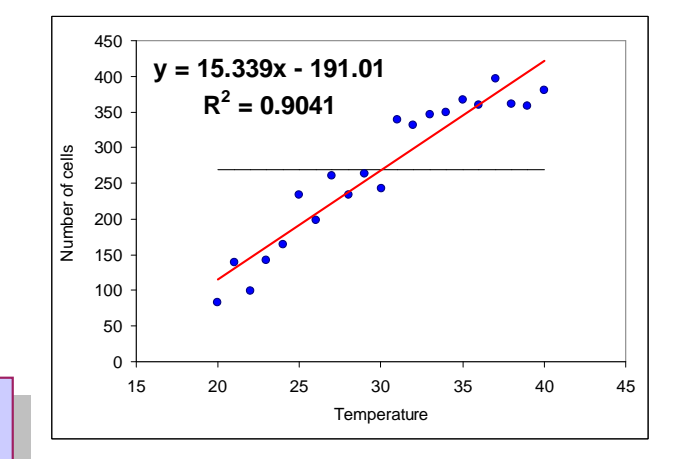

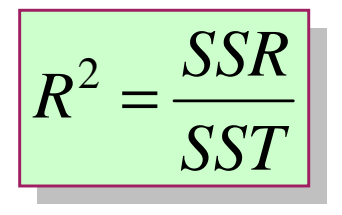

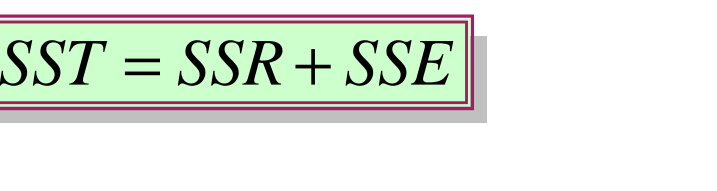

# CENTRE DE RECHERCHE PUBLI

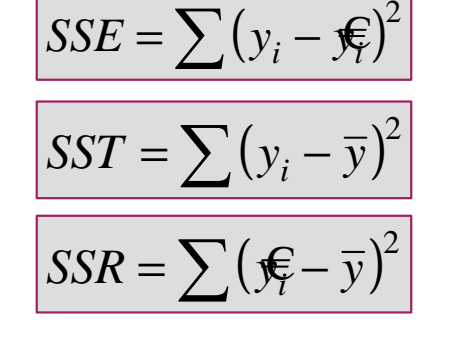

## **Coefficient of determination Coefficient of determination**

A measure of the goodness of fit of the estimated regression equation. It can be interpreted as the proportion of the variability  $\vert$ in the dependent variable y that is explained by the estimated in the dependent variable y that is explained by the estimated regression equation.

### **Correlation coefficient**

A measure of the strength of the linear relationship between two variables (previously discussed in Lecture 1).

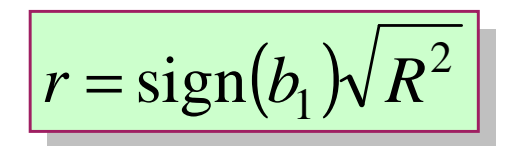

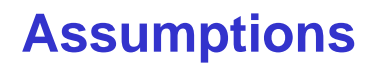

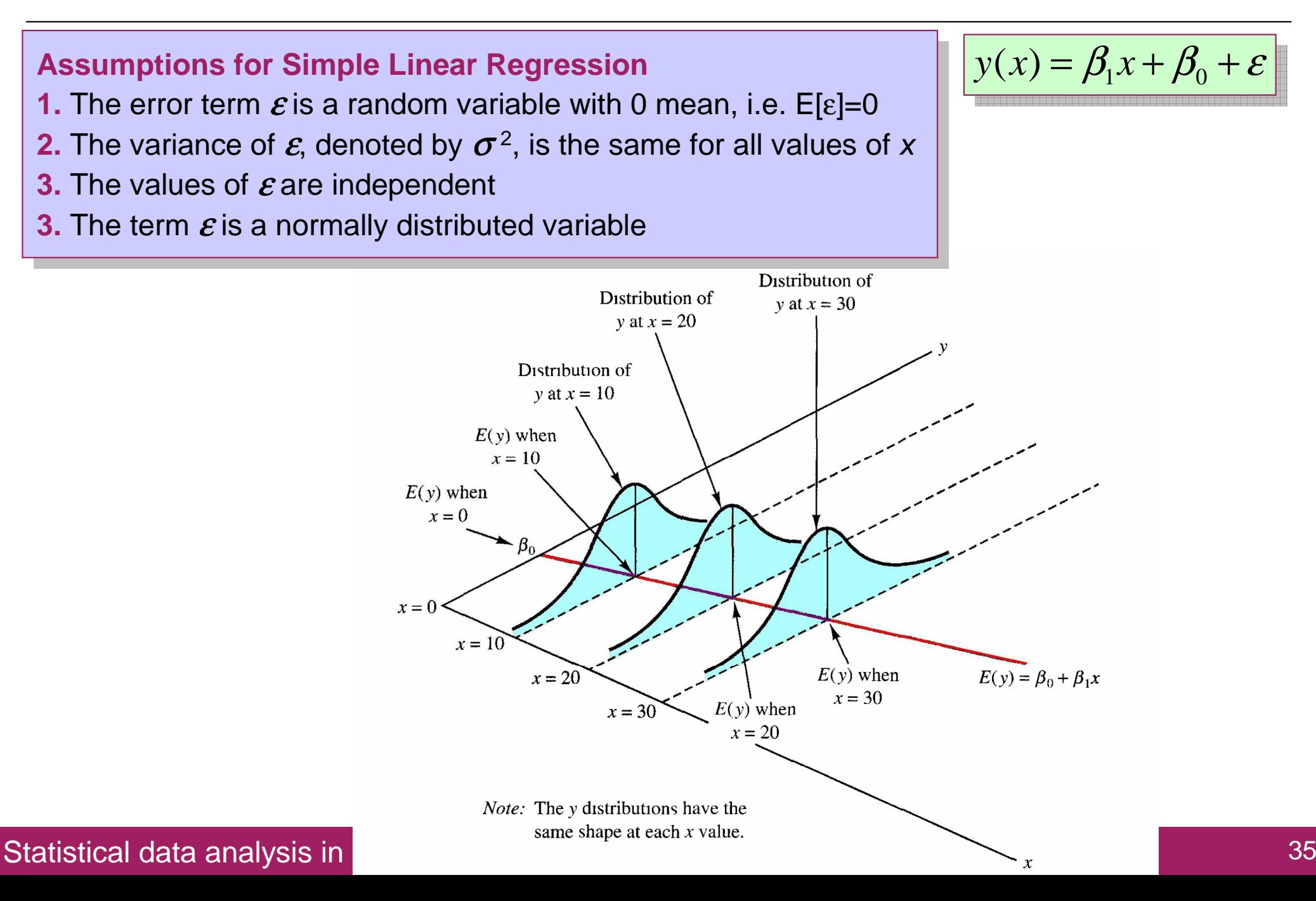

CENTRE DE RECHERCHE PUBLIC

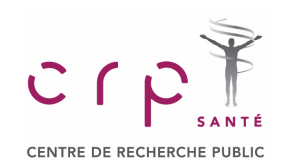

#### **ANOVA and Regression: Testing for Significance**

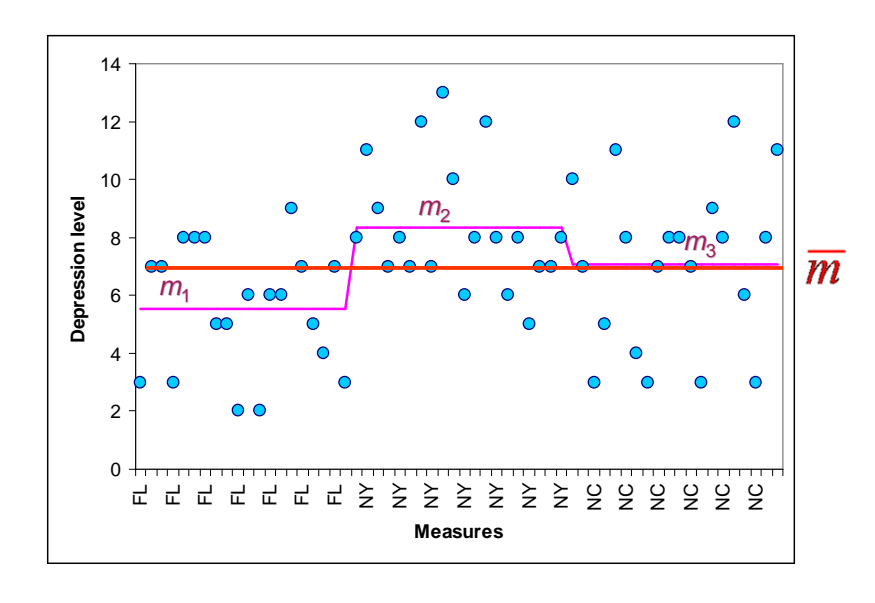

*SST* <sup>=</sup> *SSTR* <sup>+</sup> *SSE*

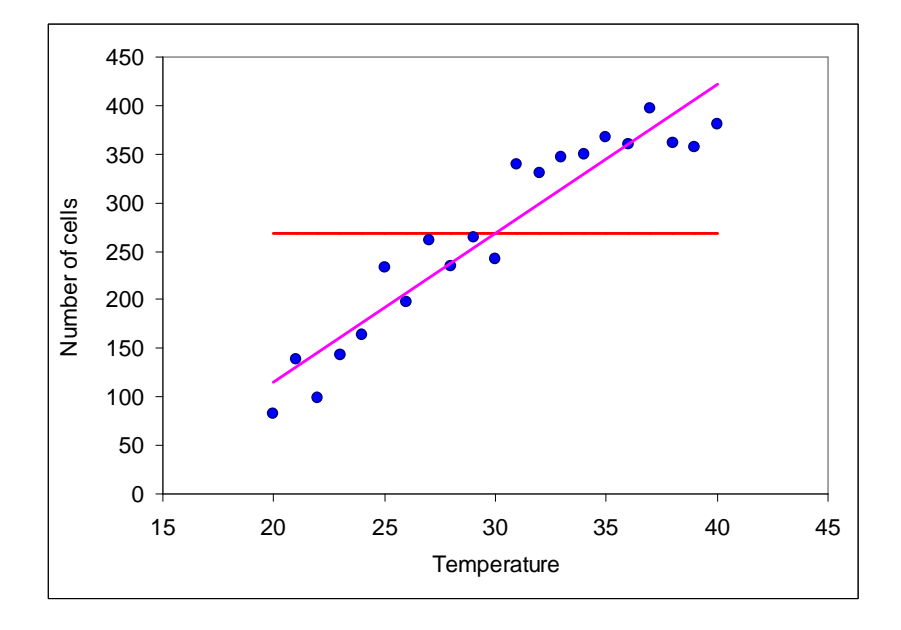

*SST* <sup>=</sup> *SSR*<sup>+</sup> *SSE*

$$
H_0: \beta_1 = 0 \quad \text{insignificant}
$$
\n
$$
H_a: \beta_1 \neq 0
$$

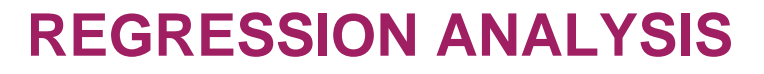

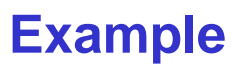

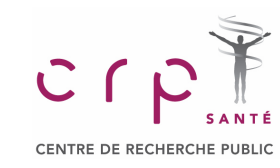

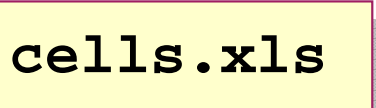

**1.** Calculate manually  $b_1$  and  $b_0$  **In Excel use the function:**<br> **1.** Calculate manually  $b_1$  and  $b_0$  **In Excel use the function:** 

Intercept b0= -191.008119Slope b1= 15.3385723

- **= INTERCEPT(y,x)**
- **= SLOPE(y,x)**

## **2.** Let's do it automatically Tools <sup>→</sup> Data Analysis <sup>→</sup> Regression

#### SUMMARY OUTPUT

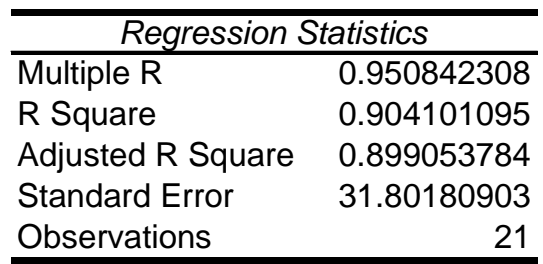

#### ANOVA

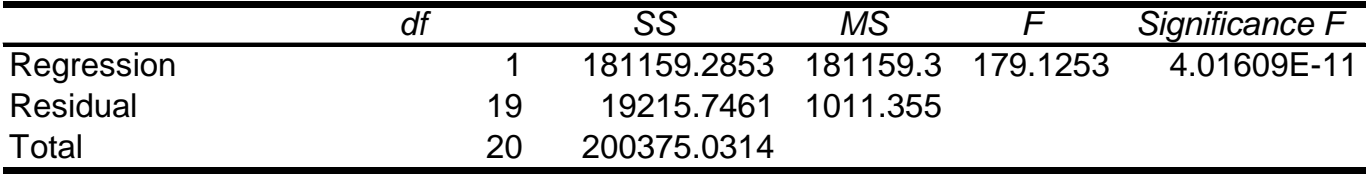

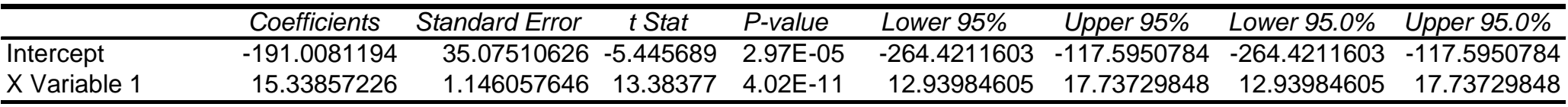

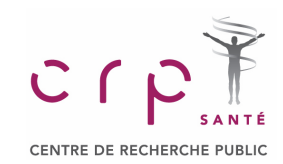

## **REGRESSION ANALYSIS**

#### **Confidence and Prediction**

#### **Confidence interval Confidence interval**

The interval estimate of the mean value of y for a given value of x.

#### **Prediction interval Prediction interval**

he interval estimate of an individual value of y for a given value of x. The interval estimate of an individual value of y for a given value of x.

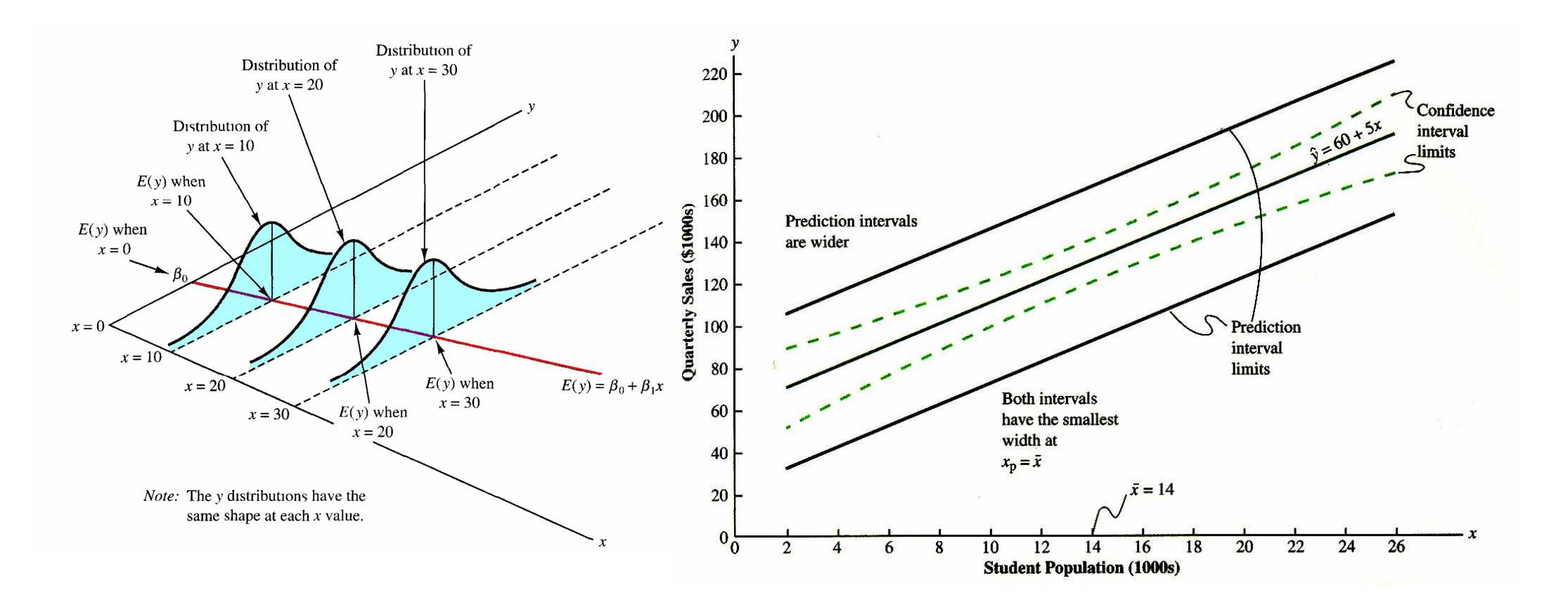

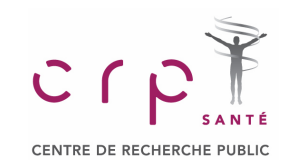

## **REGRESSION ANALYSIS**

### **Residuals**

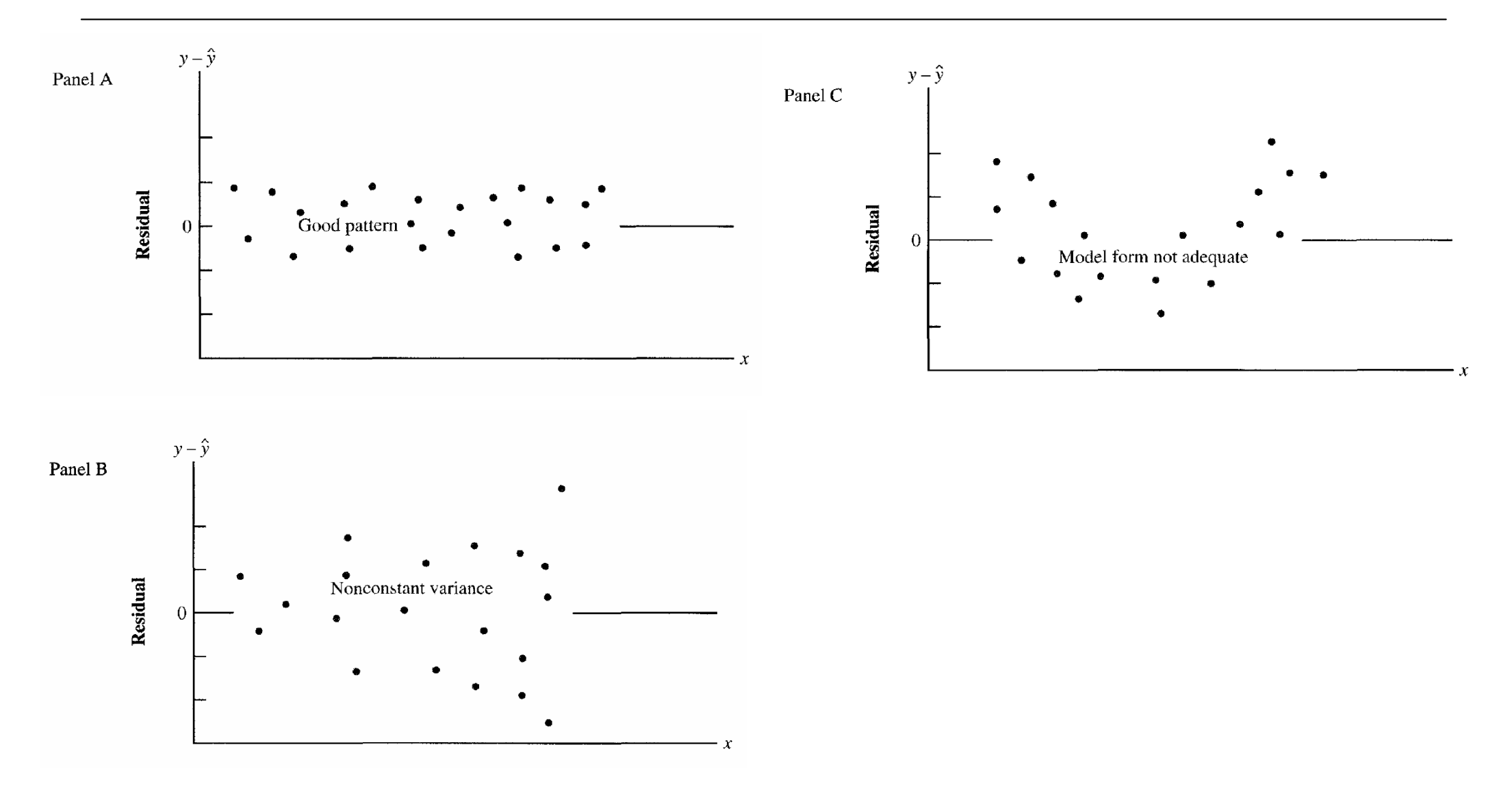

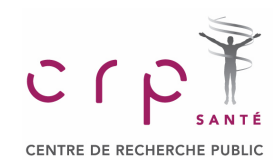

## **Correction for Multiple Comparison**

Please download the data from edu.sablab.net/data/xls

**all\_data.xls**

Statistical data analysis in Excel

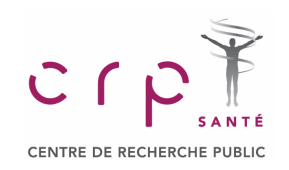

#### **Correct Results and Errors**

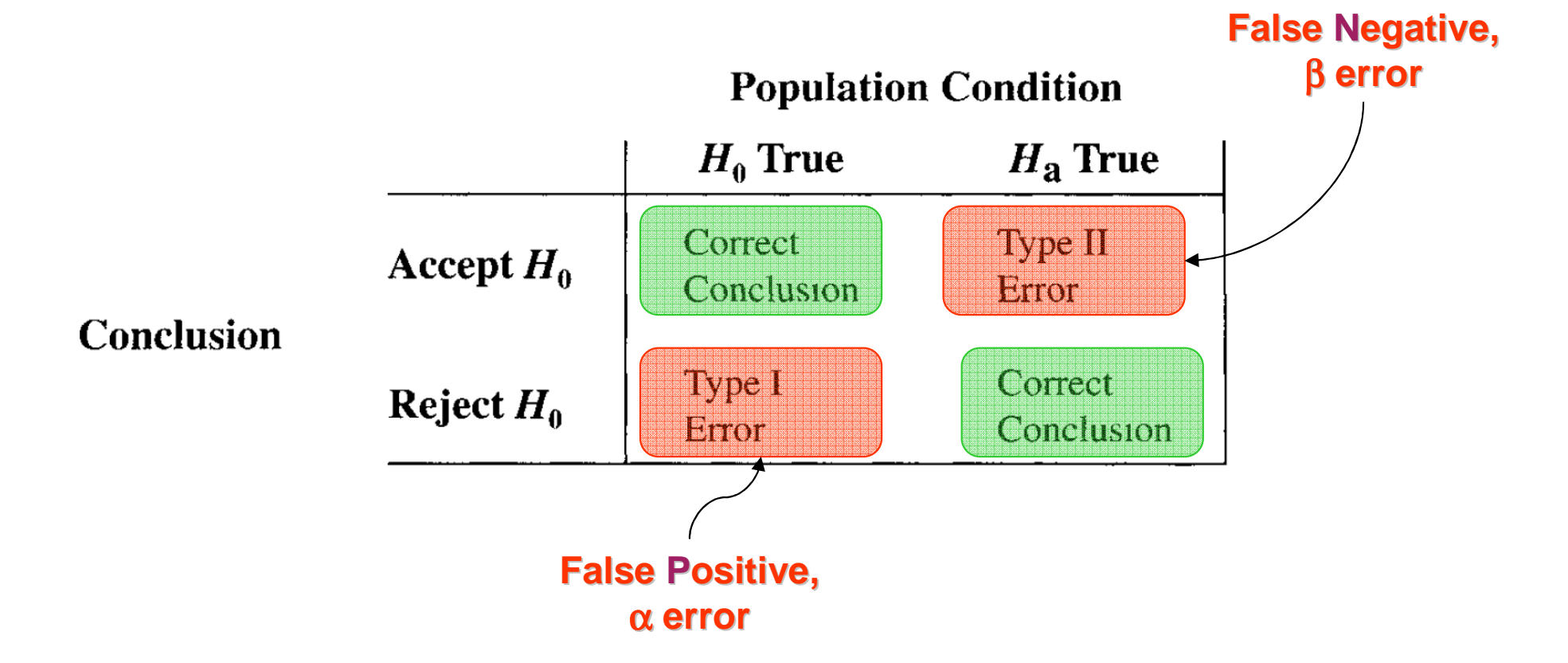

Probability of an error in a multiple test:

1-(0.95)number of comparisons

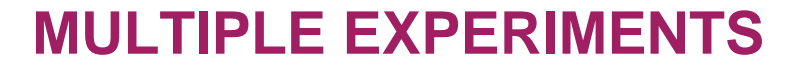

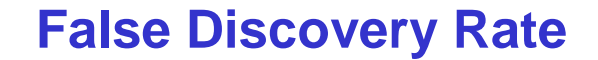

### **False discovery rate (FDR)False discovery rate (FDR)**

 FDR control is a statistical method used in multiple hypothesis testing to correct for multiple comparisons. In a list of rejected hypotheses, FDR controls the expected proportion of incorrectly rejected null hypotheses (type I errors). FDR control is a statistical method used in multiple hypothesis testing to correct for multiple

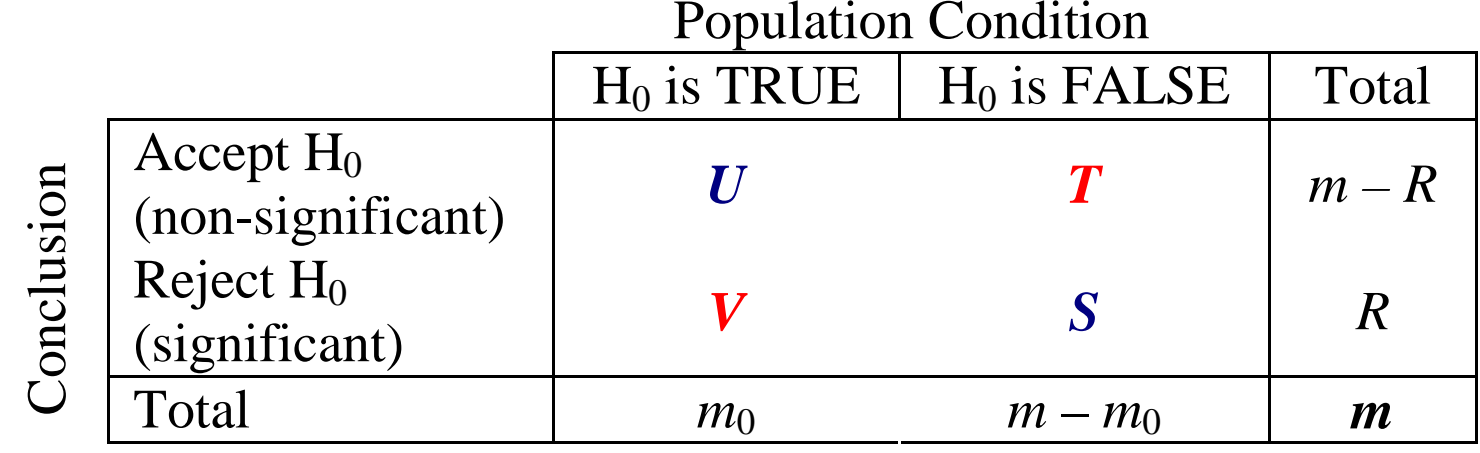

$$
FDR = E\left(\frac{V}{V+S}\right)
$$

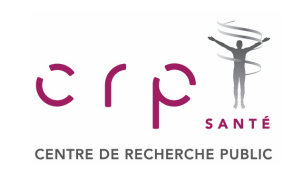

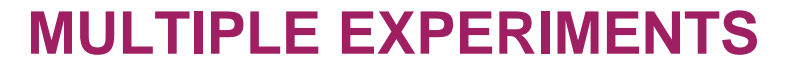

#### **False Discovery Rate**

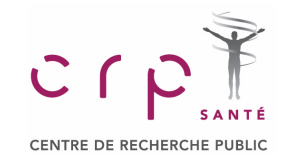

Assume we need to perform  $k = 100$  comparisons, and select maximum FDR =  $\alpha$  = 0.05

#### Independent tests

The Simes procedure ensures that its expected value 
$$
\mathbf{E}\left[\frac{V}{V+S}\right]
$$
 is less than a given  $\alpha$  (Benjamin and Hochberg 1995). This procedure is valid when the *m* tests are independent. Let  $H_1 \ldots H_m$  be the null hypotheses and  $P_1 \ldots P_m$  their corresponding p-values. Order these values in increasing order and denote them by  $P_{(1)} \ldots P_{(m)}$ . For a given  $\alpha$ , find the largest  $k$  such that  $P_{(k)} \leq \frac{k}{m} \alpha$ . Then reject (i.e., declare positive) all  $H_{(i)}$  for  $i = 1, \ldots, k$ .

Note that the mean  $\alpha$  for these m tests is  $\frac{\alpha(m+1)}{m}$  which could be used as a rough FDR, or RFDR, " $\alpha$  adjusted  $2m$ 

for m indep. tests." The RFDR calculation shown here provides a useful approximation and is not part of the Benjamini and Hochberg method; see AFDR below.

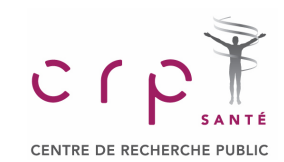

#### **False Discovery Rate**

## Assume we need to perform  $k = 100$  comparisons,  $FDR = E\left(\frac{V}{V+S}\right)$ and select maximum FDR =  $\alpha$  = 0.05

$$
FDR = E\left(\frac{V}{V+S}\right)
$$

Expected value for  $\mathsf{FDR} < \alpha$  if

$$
P_{(k)} \leq \frac{k}{m} \alpha
$$

$$
\frac{1}{n}
$$

$$
\left|\frac{mP_{(k)}}{k}\leq\alpha\right|
$$

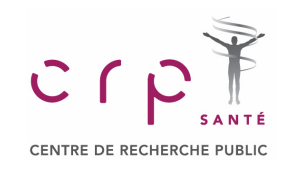

### **Example: Acute Lymphoblastic Leukemia**

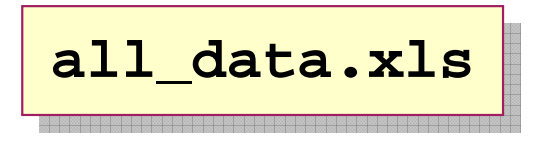

Acute lymphoblastic leukemia (ALL), is a form of leukemia, or cancer of the white blood cells characterized by excess lymphoblasts.

**all\_data.xls** contains the results of full-trancript profiling for ALL patients and healthy donors using Affymetrix microarrays. The data were downloaded from ArrayExpress repository and normalized. The expression values in the table are in log<sub>2</sub> scale.

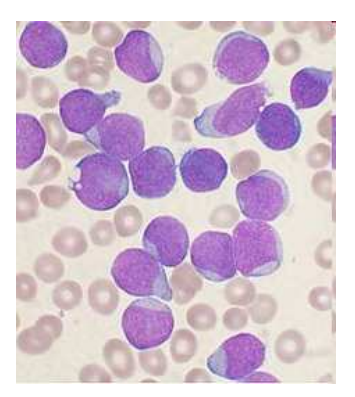

#### **Let us analyze these data:**

- ◆ Calculate log-ratio (logFC) for each gene
- **♦ Calculate the p-value based on t-test for each gene**
- ♦ Perform the FDR-based adjustment of the p-value.

Calculate the number of up and down regulated genes with FDR<0.01

**← How would you take into account logFC?** 

Example score:

*score* <sup>=</sup> <sup>−</sup>log(*adj*.*p*.*value*)<sup>⋅</sup> *logFC*

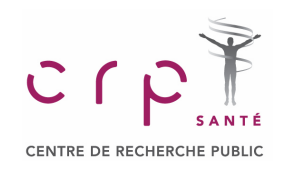

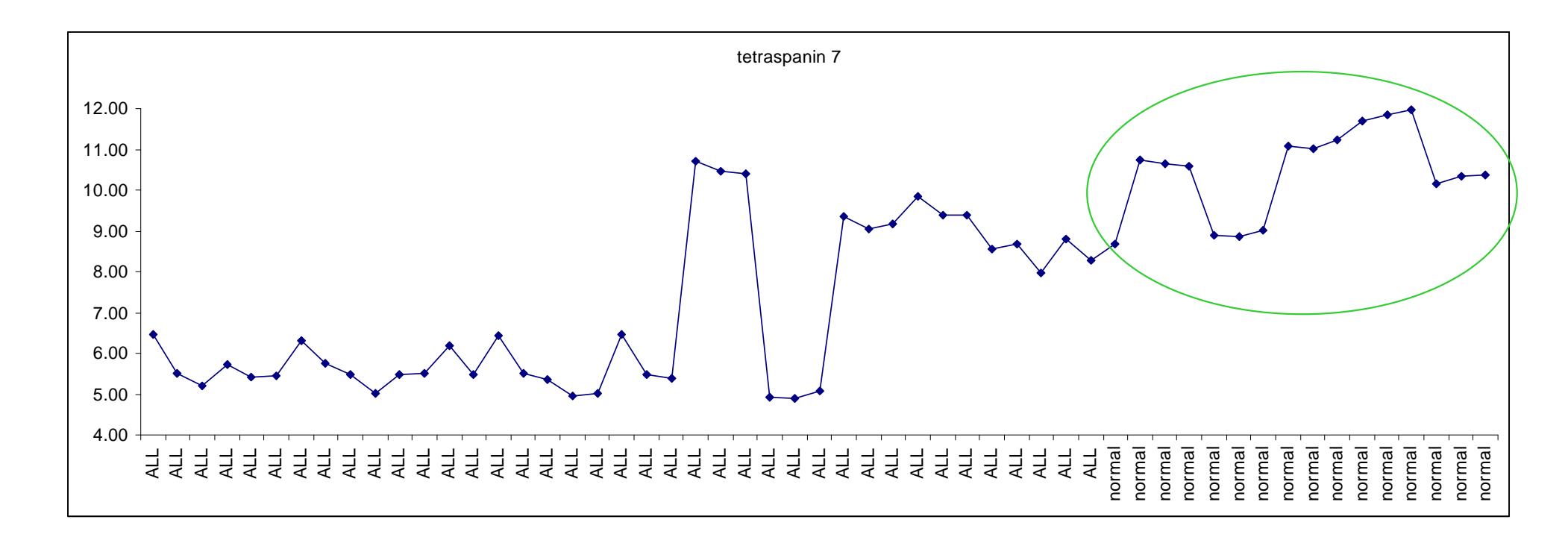

look for "tetraspanin 7" + leukemia  $\;$  in google  $\mathbb O$ 

Results are never perfect…

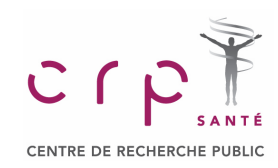

## **Empirical Interval Estimation for Random Functions**

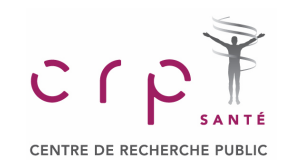

#### **Sum and Square of Normal Variables**

#### **Distribution of sum or difference of 2 normal Distribution of sum or difference of 2 normal random variablesrandom variables**

 The sum/difference of 2 (or more) normal random The sum/difference of 2 (or more) normal random variables is a normal random variable with **mean** equal to sum/difference of the means and variance equal to **SUM** of the variances of the compounds. equal to **SUM** of the variances of the compounds. equal to sum/difference of the means and variance

$$
x \pm y \rightarrow Normal distribution
$$
  

$$
E[x \pm y] = E[x] \pm E[y]
$$
  

$$
\sigma_{x \pm y}^{2} = \sigma_{x}^{2} + \sigma_{y}^{2}
$$

#### **Distribution of sum of squares on k standard Distribution of sum of squares on k standard normal random variablesnormal random variables**

The sum of squares of  $k$  standard normal random  $\mid$ variables is a  $\chi^2$  with *k* degree of freedom.

if 
$$
x_1, ..., x_k \rightarrow Normal distribution
$$
  
\n
$$
\sum_{i=1}^k x_i^2 \rightarrow \chi^2 \quad with \ d.f. = k
$$

## **What to do in more complex situations?**

$$
\frac{x}{y} \to ?
$$
  $\boxed{\sqrt{x} \to ?}$   $\boxed{\log(|x|) \to ?}$ 

#### Statistical data analysis in Excel

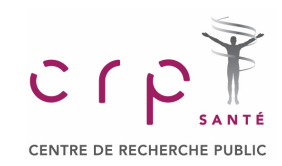

### **Terrifying Theory**

## **Try to solve analytically?**

Simplest case. Simplest case. E[x] = E[y] = 0 E[x] = E[y] = 0

#### **Ratio distribution**

From Wikipedia, the free encyclopedia

A ratio distribution (or quotient distribution) is a probability distribution constructed as the distribution of the ratio of random variables having two other known distributions. Given two random variables  $X$ and Y, the distribution of the random variable  $Z$  that is formed as the ratio

$$
Z = X/Y
$$
  
is a ratio distribution.  

$$
p_Z(z) = \frac{b(z) \cdot c(z)}{a^3(z)} \frac{1}{\sqrt{2\pi}\sigma_x \sigma_y} \left[2\Phi\left(\frac{b(z)}{a(z)}\right) - 1\right] + \frac{1}{a^2(z) \cdot \pi \sigma_x \sigma_y} e^{-\frac{1}{2}\left(\frac{\mu_x^2}{\sigma_x^2} + \frac{\mu_y^2}{\sigma_y^2}\right)}
$$

where

$$
a(z) = \sqrt{\frac{1}{\sigma_x^2} z^2 + \frac{1}{\sigma_y^2}}
$$
  
\n
$$
b(z) = \frac{\mu_x}{\sigma_x^2} z + \frac{\mu_y}{\sigma_y^2}
$$
  
\n
$$
c(z) = e^{\frac{1}{2} \frac{b^2(z)}{a^2(z)} - \frac{1}{2} \left( \frac{\mu_x^2}{\sigma_x^2} + \frac{\mu_y^2}{\sigma_y^2} \right)}
$$
  
\n
$$
\Phi(z) = \int_{-\infty}^{z} \frac{1}{\sqrt{2\pi}} e^{-\frac{1}{2}u^2} du
$$

#### Statistical data analysis in Excel

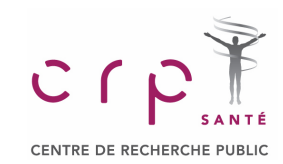

#### **Practical Approach**

Two rates where measured for a PCR experiment: experimental value (X) and control (Y). 5 replicates where performed for each. experimental value (X) and control (Y). 5 replicates

From previous experience we know that the error between replicates is normally distributed.

**Q1:** provide an interval estimation for the fold change X/Y (α=0.05)

**Q2:** provide an interval estimation for the log fold **Q2:** provide an interval estimation for the log fold change log $_2$ (X/Y) $\overline{\phantom{a}}$ 

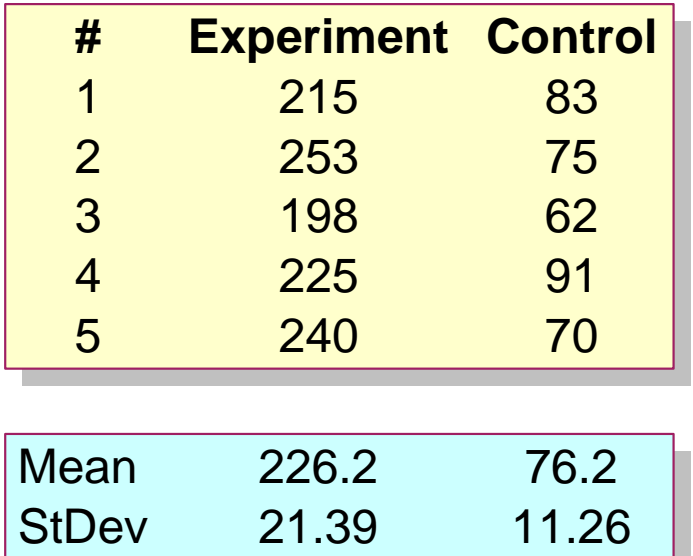

Let us use a **numerical simulation…**

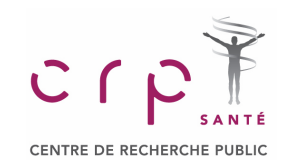

### **Practical Approach**

**1.** Generate 2 sets of 65536 normal random variable with means and standard deviations corresponding to ones of experimental and control set.

**In Excel go: Tools** → **Data Analysis:**

**Random Number Generation**

If you do not have Data Analysis tool – approximate normal distribution by sum of uniform:

$$
N(x, m_x, \sigma_x) = m_x + \sigma_x \left( \sum_{i=1}^{12} U(x_i) - 6 \right)
$$

$$
\blacklozenge = \text{RAND}() \leftarrow U(x)
$$

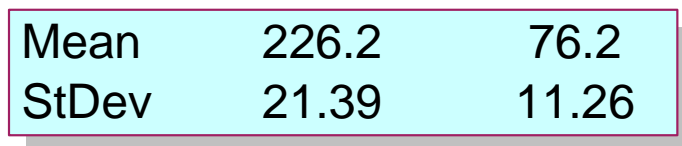

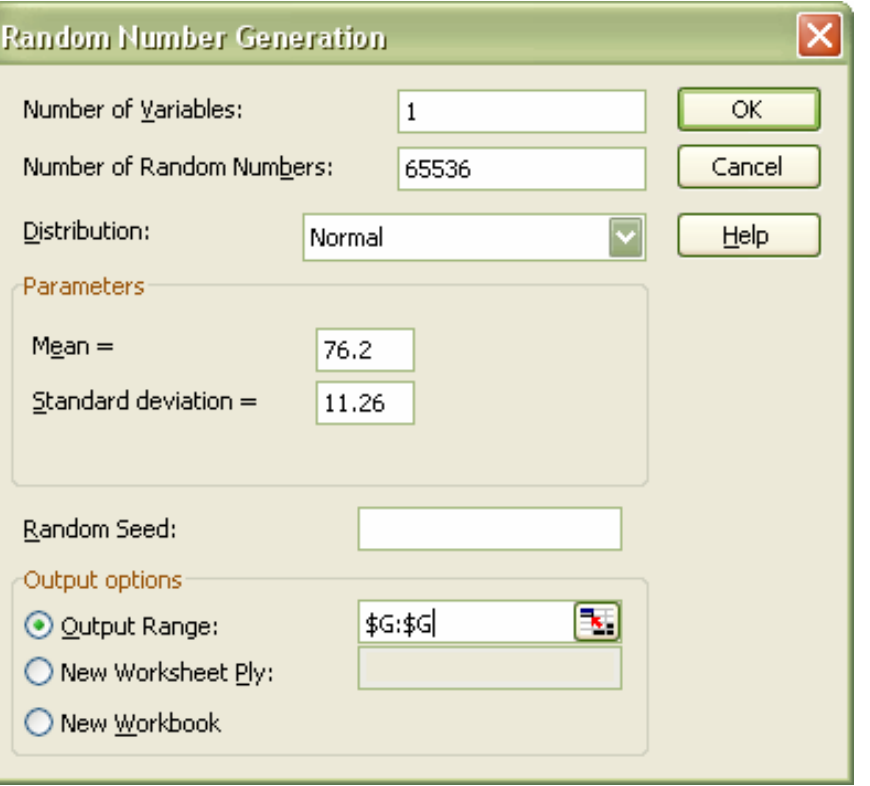

#### Statistical data analysis in Excel

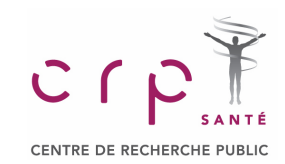

### **Practical Approach**

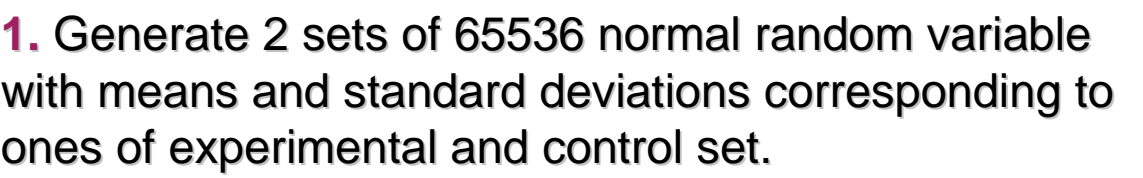

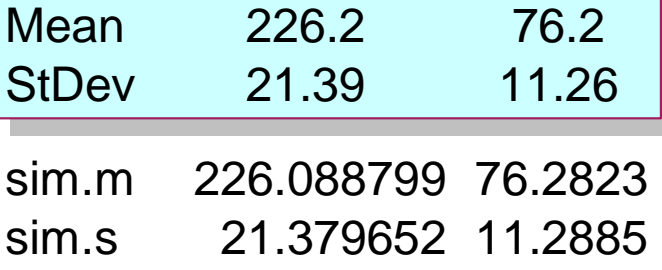

**2.** Build the target function. For Q1 build X/Y

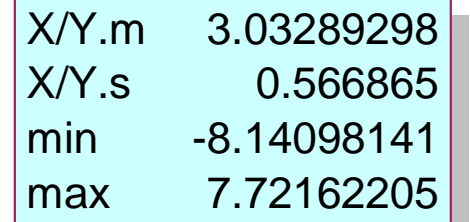

**3.** Study the target function. Calculate summary, build histogram.

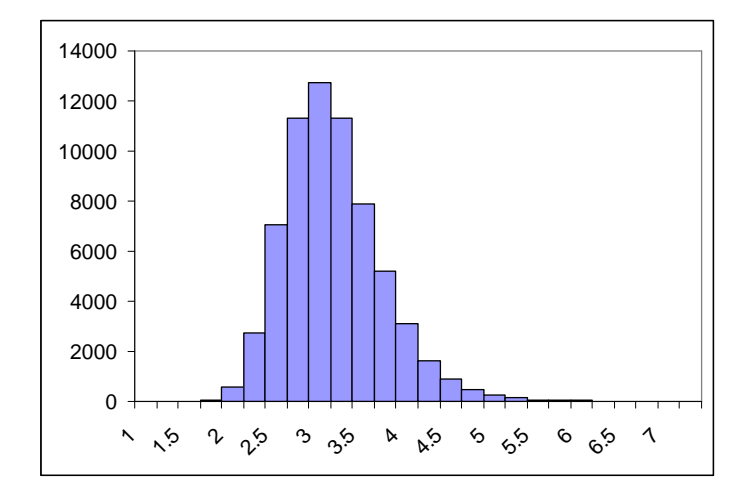

**4.** If you would like to have 95% interval, calculate 2.5% and 97.5% percentiles.

#### **In Excel use function**

**=PERCENTILE(data,0.025)**

$$
X/Y \in [2.13, 4.33]
$$

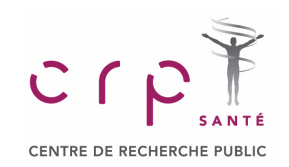

**Practical Approach**

**What was a "mistake" in What was a "mistake" in the previous case?the previous case?**

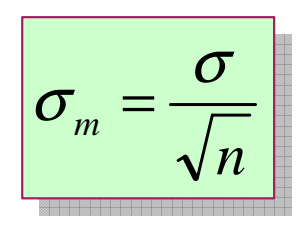

## There we spoke about **prediction interval** of X/Y. Now let's produce the **interval estimation for mean X/Y**

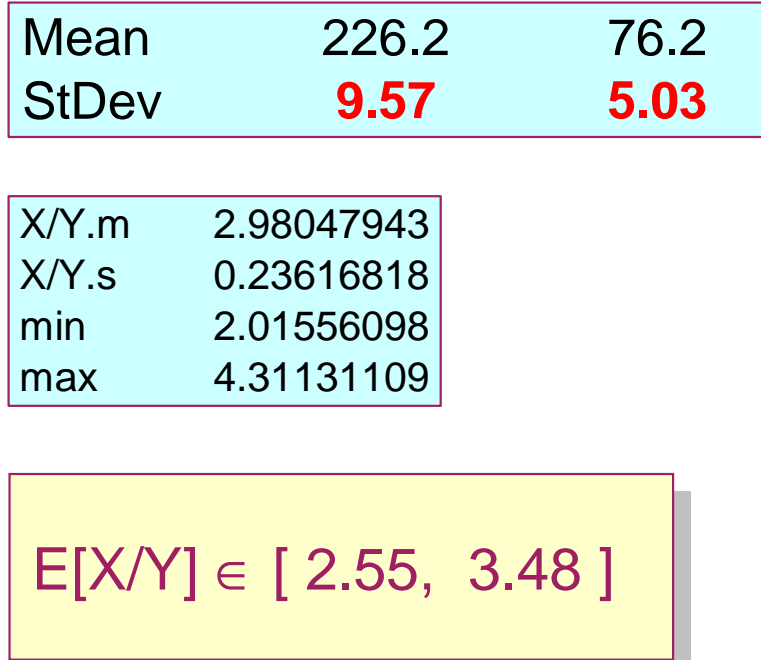

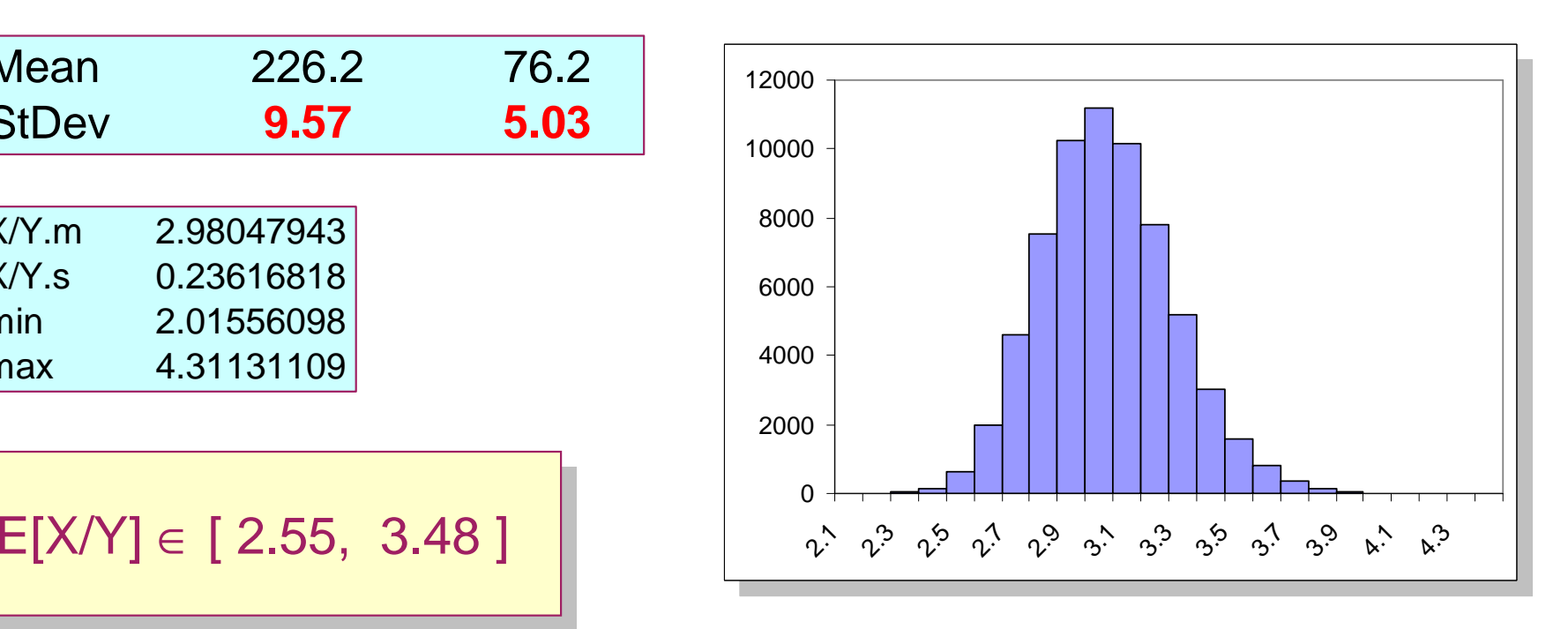

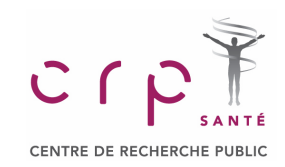

### **Practical Approach**

## **Q2:** provide an interval estimation for the log fold change log2(X/Y)

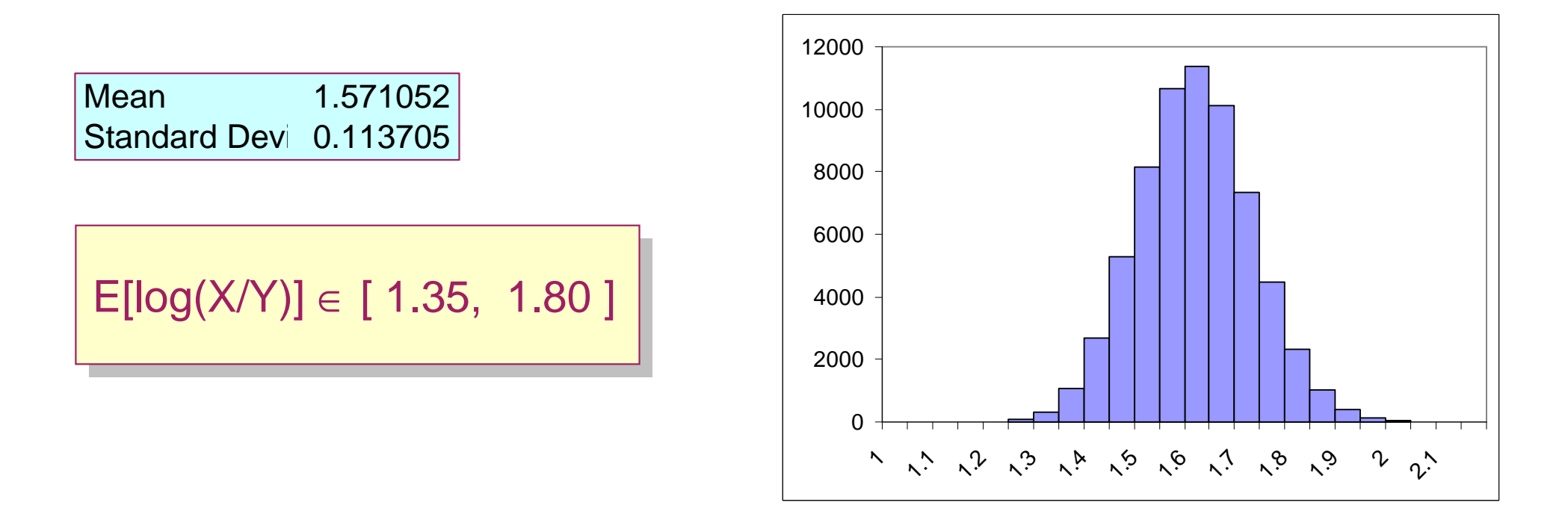

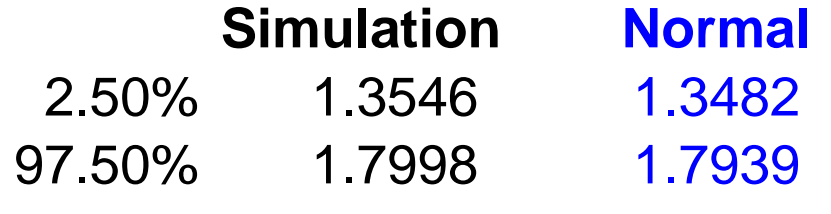

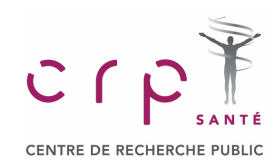

# **Goodness of Fit and Independence**

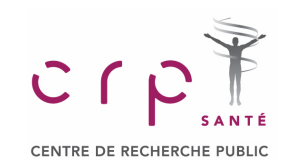

## **TEST OF GOODNESS OF FIT**

**Multinomial Population**

## **Multinomial population Multinomial population**

A population in which each element is assigned to one and only one of several categories. The  $\,|\,$ multinomial distribution extends the binomial distribution from two to three or more outcomes.

#### **Contingency table = Crosstabulation**

 Contingency tables or crosstabulationsare used to record, summarize and analyze the relationship between two analyze the relationship between two  $\overline{\phantom{a}}$ or more categorical (usually) variables.

The outcomes are classified as:

- **A**  patient is **completely treated**
- **B**  disease transforms into a **chronic form**
- **C** treatment is **unsuccessful**  $\odot$

 In parallel the 100 patients treated with standard methods are observed

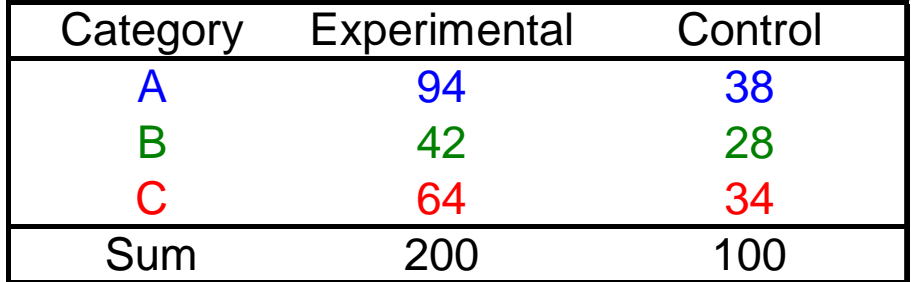

Statistical data analysis in Excel

The proportions for 3 "classes" of patients The proportions for 3 "classes" of patients with and without treatment are:  $\;$ 

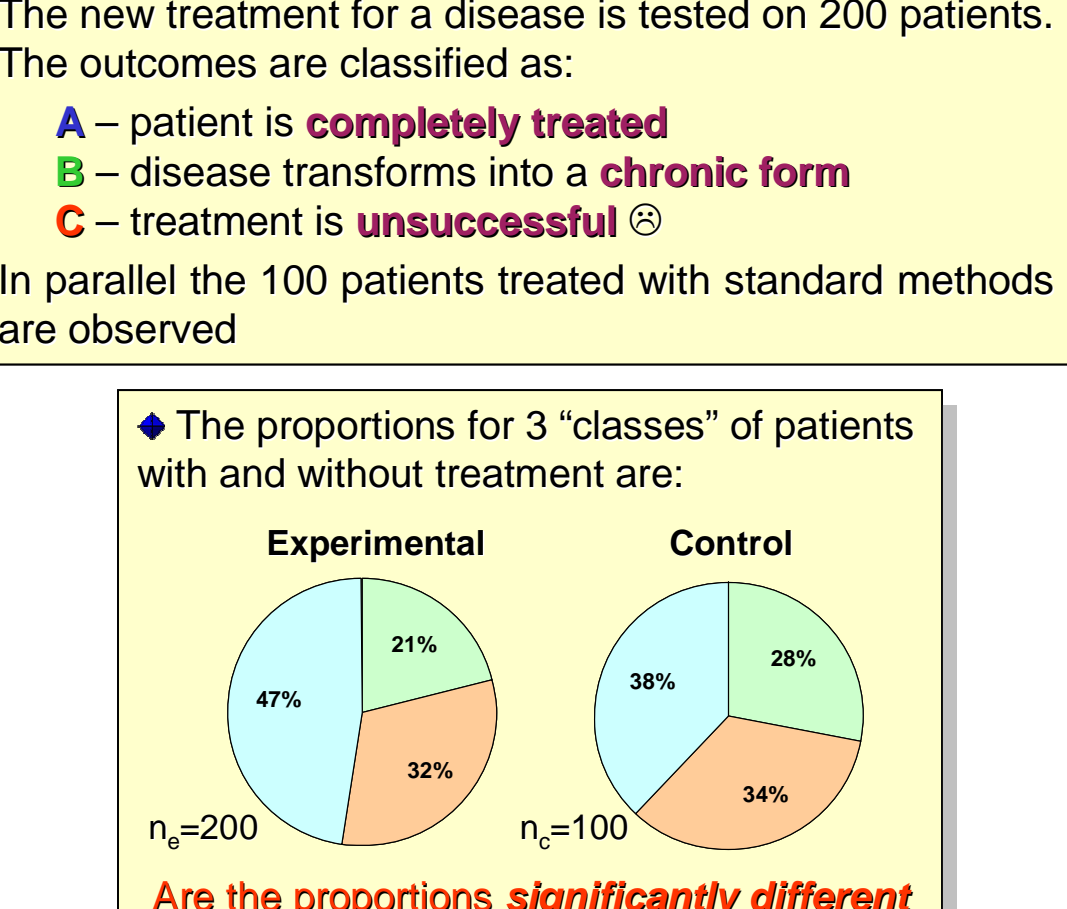

Are the proportions **significantly different** in control and experimental groups?

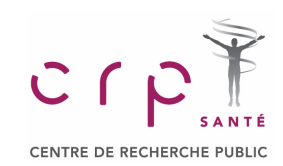

## **TEST OF GOODNESS OF FIT**

#### **Goodness of Fit**

#### **Goodness of fit test**

**21%**<br> **21%**<br> **21%**<br> **21%**<br> **21%**<br> **21%**<br> **Experiment**<br> **Experiment**<br> **Experiment**<br> **Experiment**<br> **Experiment**<br> **Experiment**<br> **Experiment**<br> **Experiment**<br> **Experiment**<br> **Experiment**<br> **Experiment**<br> **Experiment**<br> **Experiment** A statistical test conducted to determine whether to reject a hypothesized probability distribution for a population.

**Model** − our assumption concerning the − our assumption concerning the<br>tion which we would like to test distribution, which we would like to test.

**Observed frequency** – frequency distribution<br>for experimentally observed data\_*f* for experimentally observed data,  $f_i$ 

**Expected frequency** <sup>−</sup> frequency distribution, **Expected frequency** <sup>−</sup> frequency distribution, which we would expect from our **model**, *e<sup>i</sup>*which we would expect from our **model**, *e<sup>i</sup>*

#### **Hypotheses for the test:**

 $H_0$ : the population follows a multinomial distribution  $\big\vert$ with the probabilities, specified by **model** 

Ha: the population does not follow … **model**  $H_{\rm a}^{\cdot}$ : the population does not follow  $...$ 

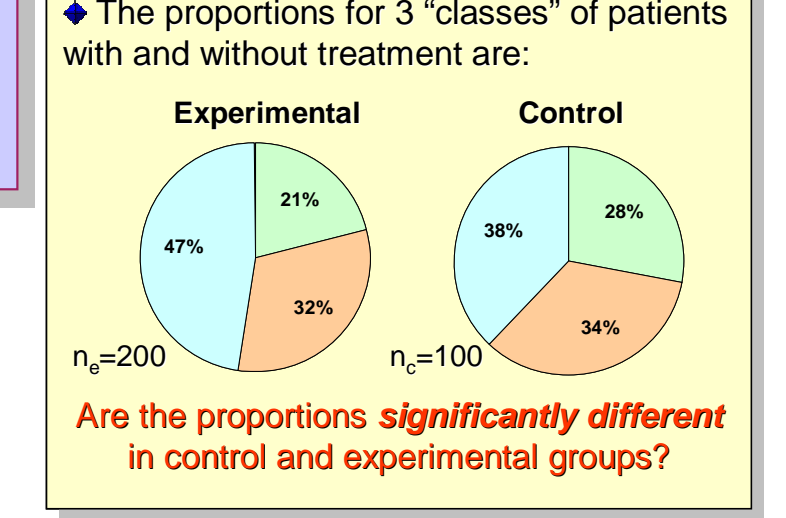

Test statistics for goodness of fit

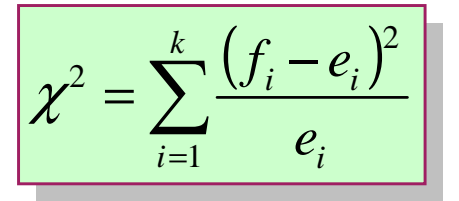

<sup>χ</sup>**<sup>2</sup>** has **k**−**<sup>1</sup>** degree of freedom

**be in each category!** At least 5 expected must

#### Statistical data analysis in Excel

 $=$  CHITEST( $f, e$ )

## **TEST OF GOODNESS OF FIT**

Category Experimental Control

 $p$ -value = 0.018, reject H<sub>0</sub>

## **Example**

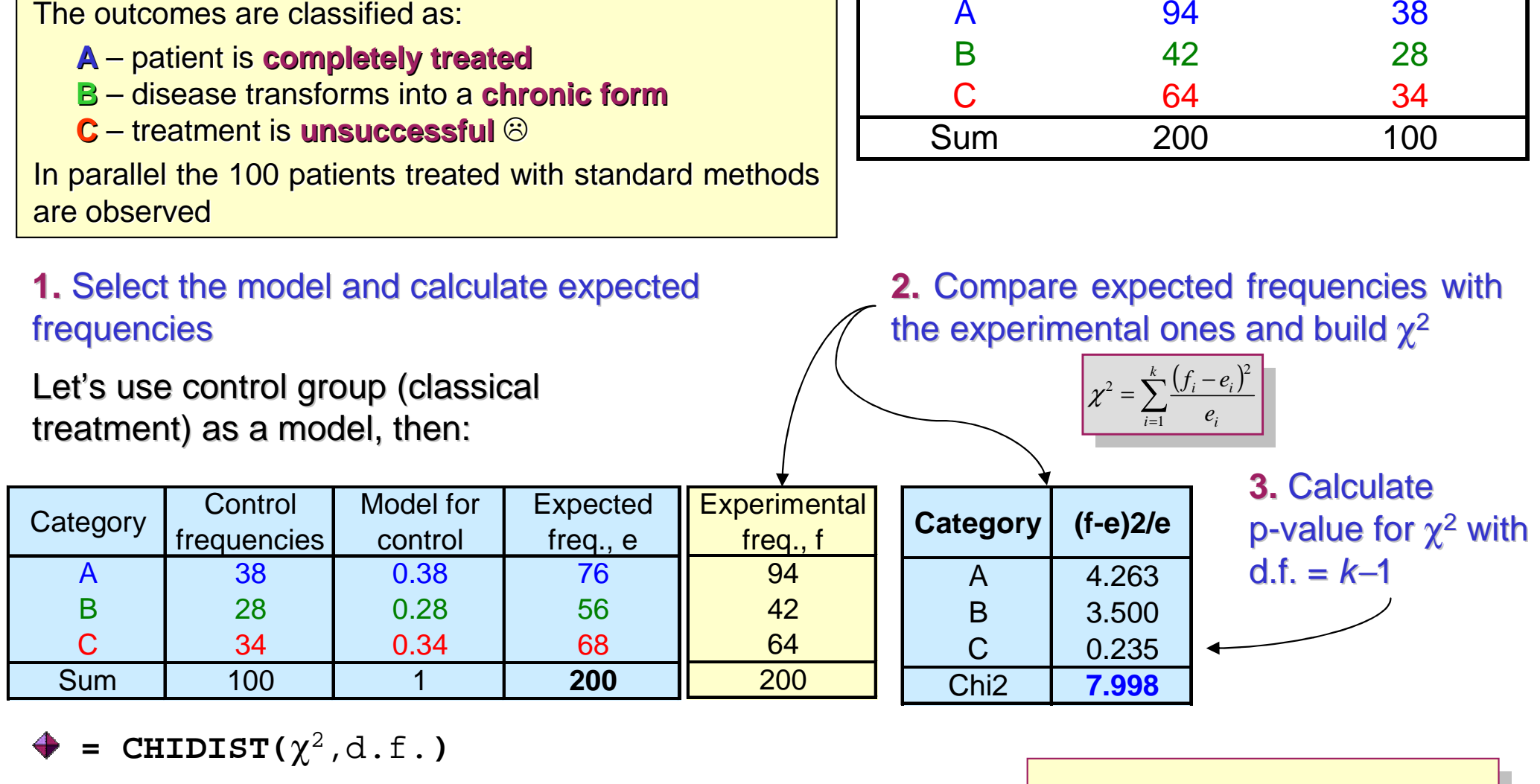

The new treatment for a disease is tested on 200 patients. The outcomes are classified as:

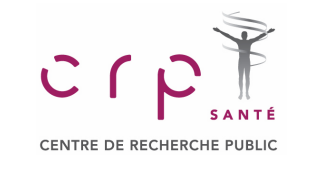

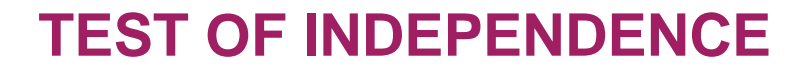

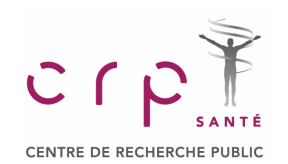

#### **Goodness of Fit for Independence Test: Example**

Alber's Brewery manufactures and distributes three types of beer: **white**, **regular**, and **dark**. In an analysis of the market segments for the three beers, the firm's market research group raised the question of whether preferences for the three beers differ among **male** and **female** beer drinkers. If beer preference is independent of the gender of the beer drinker, one advertising campaign will be initiated for all of Alber's beers. However, if beer preference depends on the gender of the beer drinker, the firm will tailor its promotions to different target markets.

#### **beer.xls**

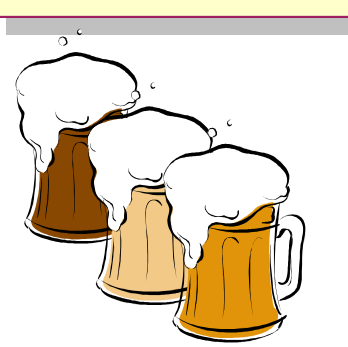

 $H_0$ : Beer preference is **independent** of  $\vert$ the gender of the beer drinker

H<sub>a</sub>: Beer preference is **not independent** of the gender of the beer drinker<br>———————————————————

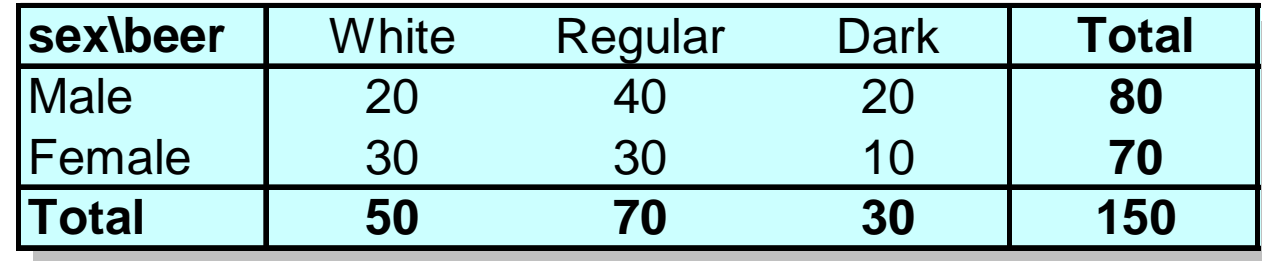

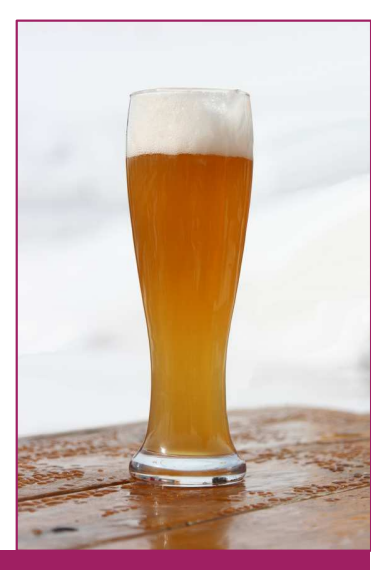

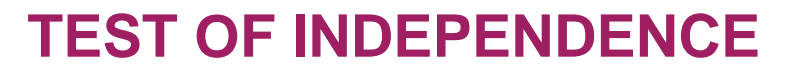

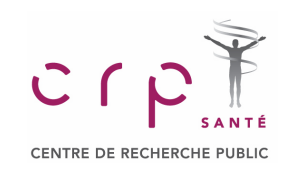

#### **Goodness of Fit for Independence Test: Example**

#### **1.** Build model assuming independence

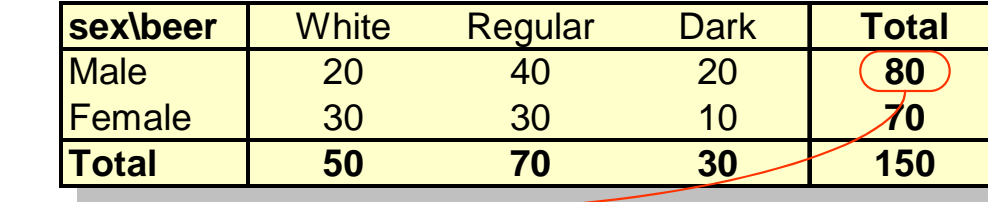

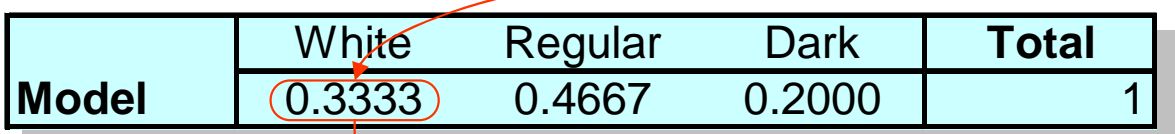

**2.** Transfer the model into expected frequencies, multiplying model value by number in group

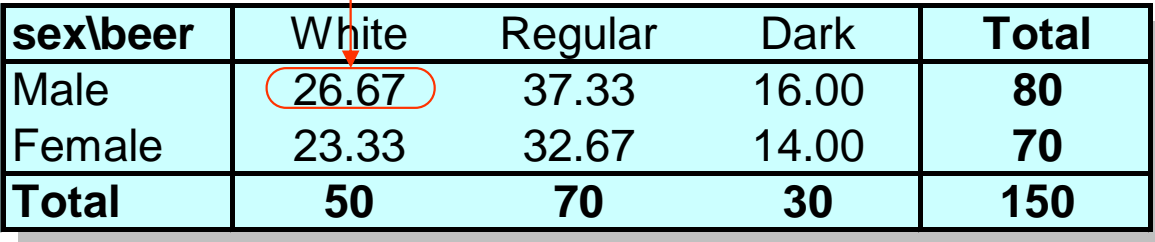

 $e_{ij} = \frac{(Row\ i\ Total)(Column\ j\ Total)}$ *Sample Size*

#### **3.** Build χ<sup>2</sup> statistics

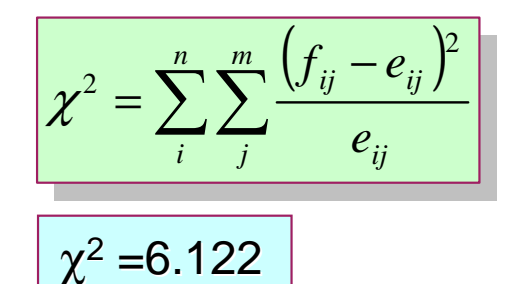

 $\chi^2$  distribution with d.f.= $(n - 1)(m - 1)$ , provided that the expected frequencies are 5 or more for all categories.

#### **4.** Calculate p-value

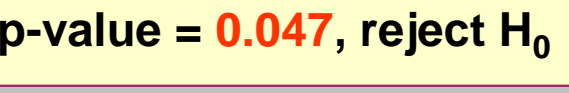

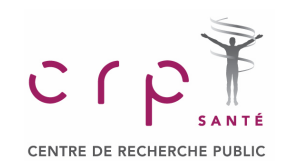

## **TEST FOR CONTINUOUS DISTRIBUTIONS**

#### **Test for Normality: Example**

Chemline hires approximately 400 new employees annually for its four plants. The Chemline hires approximately 400 new employees annually for its four plants. The personnel director asks whether a normal distribution applies for the population of  $\vert$ aptitude test scores. If such a distribution can be used, the distribution would be helpful  $\vert$ in evaluating specific test scores, that is, scores in the upper 20%, lower 40%, and so on,  $\vert$ could be identified quickly. Hence, we want to test the null hypothesis that the population  $\mid$ of test scores has a normal distribution. The study will be based on 50 results.of test scores has a normal distribution. The study will be based on 50 results.in evaluating specific test scores; that is, scores in the upper 20%, lower 40%, and so on,

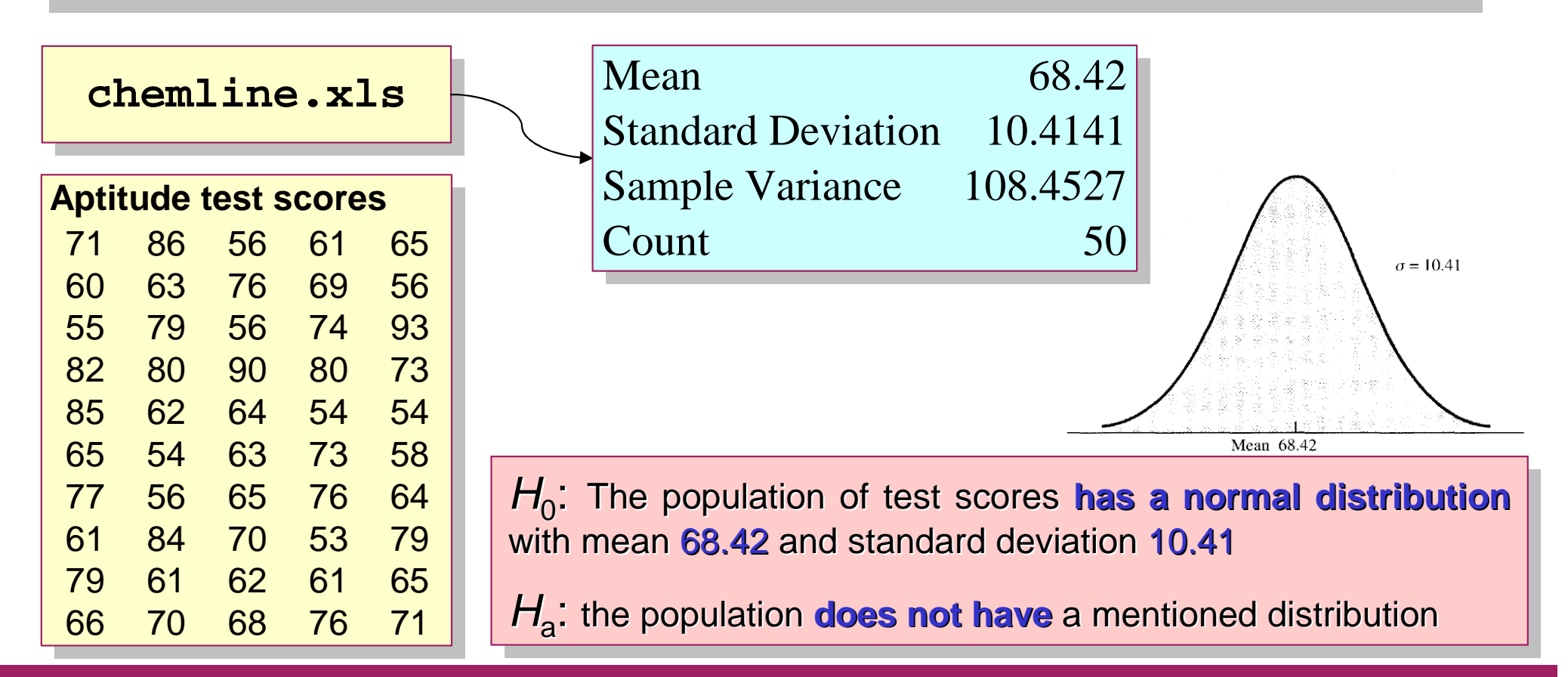

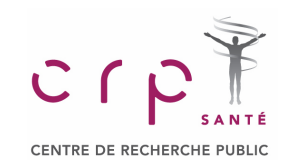

## **TEST FOR CONTINUOUS DISTRIBUTIONS**

#### **Test for Normality: Example**

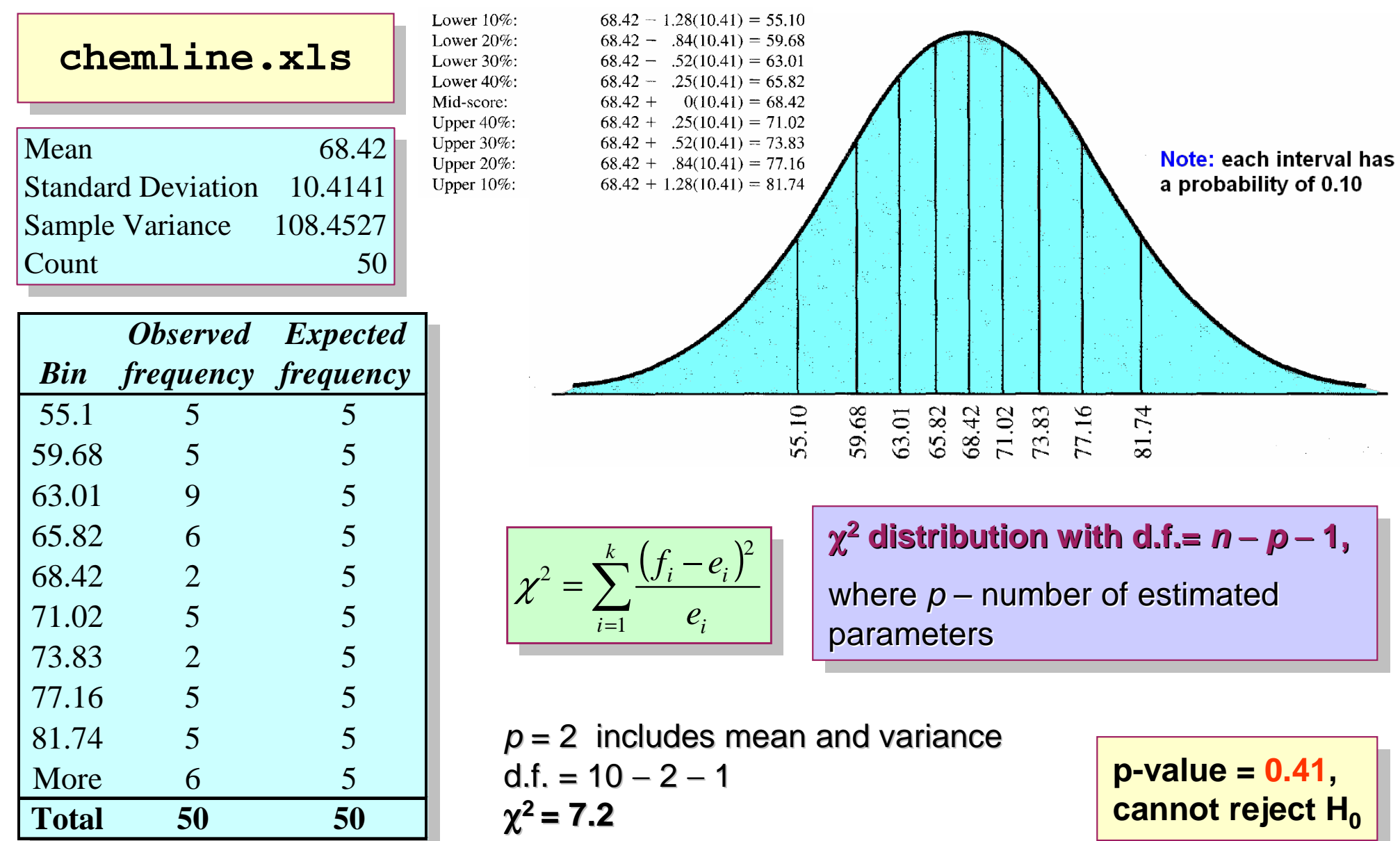

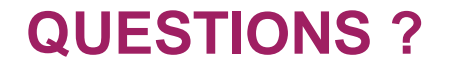

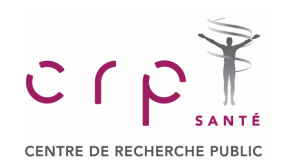

# **Thank you for your attention**

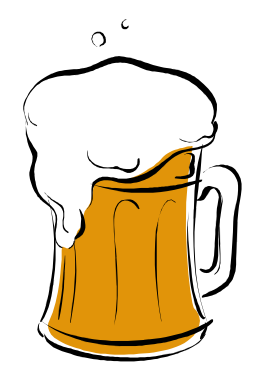

Statistical data analysis in Excel